## **МІНІСТЕРСТВО ОСВІТИ І НАУКИ УКРАЇНИ**

## **ХАРКІВСЬКИЙ НАЦІОНАЛЬНИЙ УНІВЕРСИТЕТ МІСЬКОГО ГОСПОДАРСТВА імені О. М. БЕКЕТОВА**

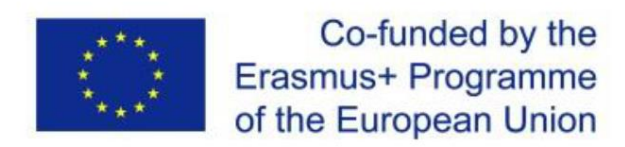

## МЕТОДИЧНІ РЕКОМЕНДАЦІЇ до проведення практичних робіт та організації самостійної роботи з навчальної дисципліни

## **«СТАЛИЙ РОЗВИТОК ТРАНСПОРТНИХ СИСТЕМ»**

*(для здобувачів другого (магістерського) рівня вищої освіти зі спеціальності 275 – Транспортні технології (за видами), освітньо-наукова програма «Розумний транспорт і логістика для міст», освітньо-професійна програма «Транспортні системи»)*

> **Харків ХНУМГ ім. О. М. Бекетова 2023**

Методичні рекомендації до проведення практичних робіт та організації самостійної роботи з навчальної дисципліни «Сталий розвиток транспортних систем» (для здобувачів другого (магістерського) рівня вищої освіти зі спеціальності 275 – Транспортні технології (за видами), освітньо-наукова програма «Розумний транспорт і логістика для міст», освітньо-професійна програма «Транспортні системи») / Харків. нац. ун-т міськ. госп-ва ім. О. М. Бекетова ; уклад. : А. С. Галкін, О. О. Грєкова. – Харків : ХНУМГ ім. О. М. Бекетова, 2023. – 51 с.

Укладачі: д-р техн. наук А. С. Галкін, О. О. Грєкова

#### Рецензент

**Ю. А. Давідіч,** доктор технічних наук, професор, професор кафедри транспортних систем і логістики Харківського національного університету міського господарства імені О. М. Бекетова

*Рекомендовано кафедрою транспортних систем і логістики, протокол № 1 від 29.08.2023*

## **ЗМІСТ**

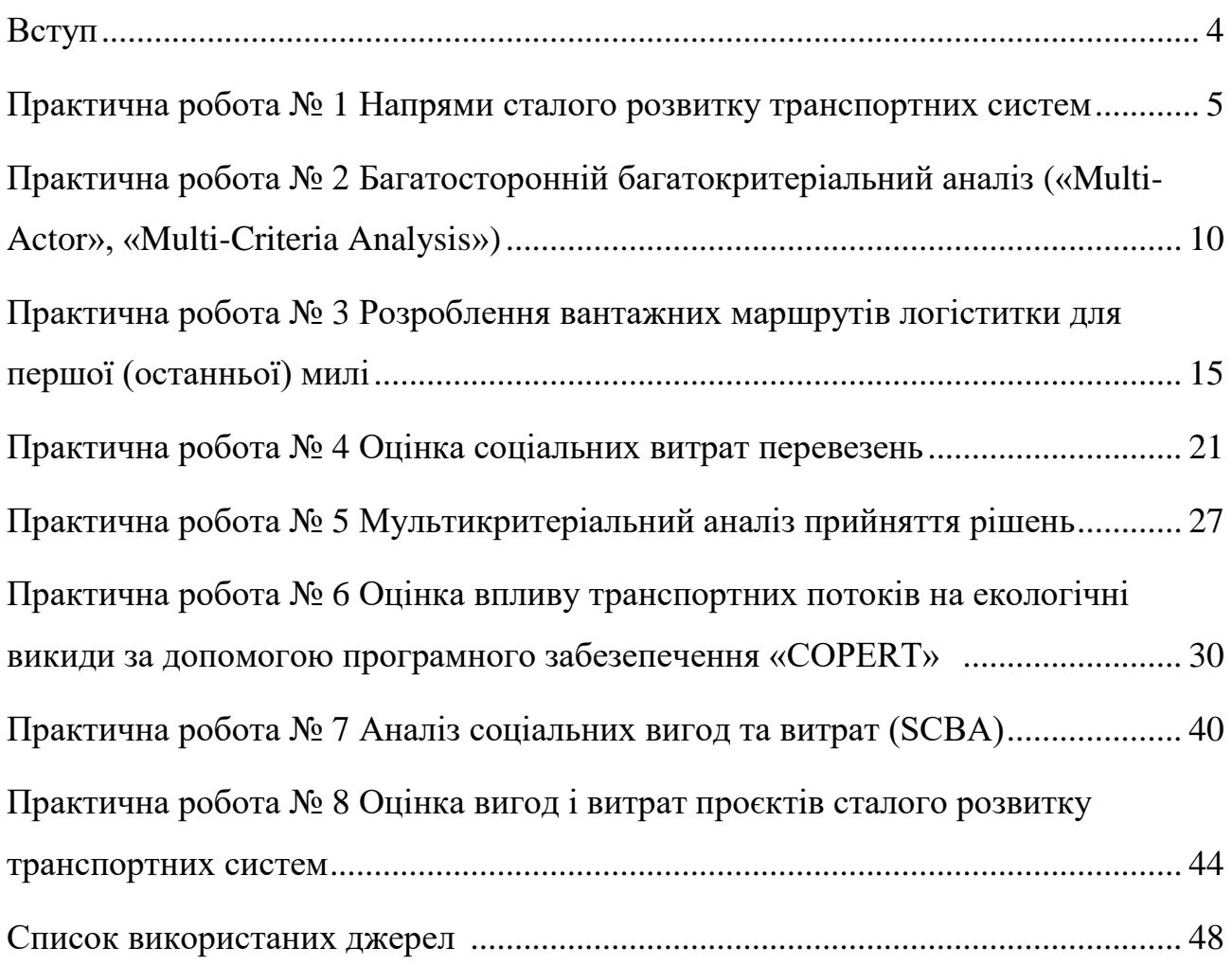

#### **ВСТУП**

<span id="page-3-0"></span>Практичні заняття в рамках курсу «Сталий розвиток транспортних систем» відіграють ключову роль у засвоєнні та застосуванні теоретичних знань на практиці. Кожне заняття розроблено таким чином, щоб студенти могли не тільки глибше зрозуміти концепцію сталого розвитку в контексті транспортних систем, але й навчитися аналізувати реальні дані, використовувати спеціалізовані інструменти та методики для оцінки та планування транспортних процесів. Практичні роботи, зокрема визначення показників перевезень, багатокритеріальний аналіз і розрахунок екологічного впливу транспортних засобів, сприятимуть розвитку критичного мислення та аналітичних навичок, необхідних для вирішення складних завдань у галузі.

Організація самостійної роботи студентів – обов'язкова частина навчального процесу. Самостійна робота передбачає глибоке занурення в кожну тему, самостійне вивчення додаткових матеріалів, розроблення проєктів та вирішення кейсів. Це дозволяє студентам не тільки краще засвоїти теоретичну базу, але й набути практичного досвіду, який буде корисним у майбутній професійній діяльності. Завдання, зокрема формування вантажних маршрутів, оцінка зовнішніх витрат та соціальний аналіз, спрямовані на формування компетенцій у сфері розроблення сталих транспортних рішень та стратегій.

#### **Практична робота № 1**

#### **НАПРЯМИ СТАЛОГО РОЗВИТКУ ТРАНСПОРТНИХ СИСТЕМ**

**Мета:** визначити показники перевезень.

#### **Завдання:**

1. Визначити мету дослідження.

2. Виокремити інформацію, яка дозволить досягти мети, а саме: питання з відповідних груп.

3. Використовуючи сучасні інформаційні технології, створити анкетуопитувальник.

4. Провести дослідження серед одногрупників.

5. Побудувати діаграми на підставі отриманих даних, проаналізувати дані.

6. Зробити висновки.

#### **Вихідні дані**

Група питань 1:

1. Який вид пересування ви використовуєте (власне авто, міський пасажирських транспорт (МПТ) наземний, метро, піший рух, велосипед, індивідуальний електротранспорт (не авто), таксі, інше (вказати що саме))?

2. На яку відстань ви згідні йти пішки (до 500 м; від 501 м до 1 км; від 1,001 км до 2 км; більше 2 км)?

3. Скільки часу ви перебуваєте на маршруті «Оселя – ЗВО» (до 15 хв; від 16 хв до 30 хв; від 31 хв до 1 год; більше 1 год)?

4. Скільки районів міста ви проходите на маршруті «Оселя – ЗВО» (у межах 1-го району; 2-х; 3-х; 4-х та більше).

5. Вкажіть у порядку важливості фактори, що впливають на вид пересування, де 1 – найменш значуще, 9 – найбільш значуще (надійність, вартість, безпека, час, …).

6. Скільки ви згідні сплатити за пересування на маршруті «Оселя – ЗВО» (до 6 грн; від 6,01 грн до 8 грн; від 8,01 грн до 10 грн; від 10,1 грн до 12 грн; від 14 грн до 16 грн, більше 16,01 грн)?

7. Вкажіть відстань, яку ви долаєте при щоденних переміщеннях, наприклад: «Оселя – ЗВО» (до 1 км; від 1,001 км до 2,5 км; 2,501 км до 4 км; від 4,001 км до 5,5 км; від 5,501 км до 7 км; від 7,001 км до 8,5 км; більше 8,5001 км ).

8. О котрій годині ви зазвичай починаєте свою подорож на маршруті «Оселя – ЗВО» (до 7 год 30 хв; з 7 год 31 хв до 8 год; з 8 год 1 хв до 9 год; з 9 год 1 хв до 10 год; з 10 год 1 хв до 12 год; з 12 год 1 хв до 14 год; після 14 год)?

9. Вкажіть ступінь завантаженості транспорту під час ваших щоденних поїздок за такою шкалою: 1 бал – пасажирами зайнято менше половини місць для сидіння; 2 бали – пасажирами зайнято більше половини місць для сидіння, але вільні місця для сидіння ще є; 3 бали – зайняті всі місця для сидіння і до половини місць для стояння; 4 бали – транспортний засіб заповнений пасажирами цілком, але ввійти в нього ще можливо; 5 балів – транспортний засіб заповнений цілком і увійти в нього неможливо.

10. Скільки разів на тиждень ви здійснюєте пресування (1; 2; 3; 4; 5; 6; 7)?

Група питань 2:

1. Вкажіть вашу стать (ч.; ж.).

2. Скільки вам років (до 16 р.; від 17 р. до 20 р.; від 21 р. до 25 р.; від 26 років і більше).

3. Який ваш поточний рівень зайнятості (школяр, студент, повна зайнятість, часткова зайнятість, пенсіонер, …)?

4. Який ваш дохід за місяць (менше 3 000 грн; від 3 001 грн до 7 000 грн; від 7 001 грн до 10 000 грн; більше 10 001 грн)?

5. Вкажіть ваше хобі (спорт; подорожі; їжа; автомобілі; мода та краса; фотографія інше).

6. Вкажіть ваш знак Зодіаку (Овен, ….).

7. Чи використовуєте ви інтернет-сервіси при плануванні власних маршрутів (google maps; yandex-карти; tom tom; 2GIS інші (вказати який))?

8. Скільки видів транспорту ви використовуєте під час щоденних пересувань (власне авто, МПТ наземний, метро, піший рух, велосипед, індивідуальний електротранспорт (не авто), таксі інше (вказати що саме))?

9. Протягом скількох років ви використовуєте МПТ (менше 5-ти років; від 5 років до 10 років; від 10 років до 15 років; більше 15 років)?

10. Скільки часу ви чекаєте транспорт на зупинці (станції метро) на маршруті «Оселя – ЗВО» (до 1 хв; від 1,01 хв до 3 хв; від 3,01 хв до 5 хв; від 5 хв до 7 хв; від 7,01 хв до 9 хв, більше 9 хв)?

Група питань 3. Змінна шкала вподобань. Попарне порівняння параметрів (атрибутів). Оберіть один рядок для опитування (рис. 1.1).

| $N_2$          | Параметр і       |   |   |                |   |   |                |                |                |                  |                |   | Критерії відбору громадського транспорту |   |   |                |   |             | Параметр ј          |
|----------------|------------------|---|---|----------------|---|---|----------------|----------------|----------------|------------------|----------------|---|------------------------------------------|---|---|----------------|---|-------------|---------------------|
| $3/\Pi$        |                  |   |   |                |   |   |                |                |                |                  |                |   |                                          |   |   |                |   |             |                     |
| 1              | Плата за проїзд  | 9 | 8 | $\overline{7}$ | 6 | 5 | $\overline{4}$ | $\mathfrak{Z}$ | $\overline{2}$ |                  | $\overline{2}$ | 3 | $\overline{4}$                           | 5 | 6 | $\overline{7}$ | 8 | 9           | Час в дорозі        |
| $\overline{2}$ | Плата за проїзд  | 9 | 8 | $\overline{7}$ | 6 | 5 | $\overline{4}$ | $\mathfrak{Z}$ | $\overline{2}$ | $\mathcal{I}$    | $\overline{2}$ | 3 | $\overline{4}$                           | 5 | 6 | 7              | 8 | 9           | Комфорт в<br>дорозі |
| $\mathfrak{Z}$ | Плата за проїзд  | 9 | 8 | $\overline{7}$ | 6 | 5 | $\overline{4}$ | $\mathfrak{Z}$ | $\overline{2}$ | $\mathfrak l$    | $\overline{2}$ | 3 | 4                                        | 5 | 6 | 7              | 8 | 9           | Безпека             |
| $\overline{4}$ | Плата за проїзд  | 9 | 8 | $\overline{7}$ | 6 | 5 | $\overline{4}$ | $\mathfrak{Z}$ | $\overline{2}$ | 1                | $\overline{2}$ | 3 | 4                                        | 5 | 6 | 7              | 8 | 9           | Надійність          |
| 5              | Час в дорозі     | 9 | 8 | $\overline{7}$ | 6 | 5 | $\overline{4}$ | $\overline{3}$ | $\overline{2}$ | $\boldsymbol{l}$ | $\overline{2}$ | 3 | $\overline{4}$                           | 5 | 6 | 7              | 8 | $\mathbf Q$ | Комфорт в<br>дорозі |
| 6              | Час в дорозі     | 9 | 8 | $\overline{7}$ | 6 | 5 | $\overline{4}$ | $\mathfrak{Z}$ | $\overline{2}$ | $\mathfrak l$    | $\overline{2}$ | 3 | 4                                        | 5 | 6 | 7              | 8 | 9           | Безпека             |
| $\overline{7}$ | Час в дорозі     | 9 | 8 | $\overline{7}$ | 6 | 5 | $\overline{4}$ | $\mathfrak{Z}$ | $\overline{2}$ | 1                | $\overline{2}$ | 3 | 4                                        | 5 | 6 | 7              | 8 | 9           | Надійність          |
| 8              | Комфорт в дорозі | 9 | 8 | $\overline{7}$ | 6 | 5 | $\overline{4}$ | $\mathfrak{Z}$ | $\overline{2}$ | $\mathfrak l$    | $\overline{2}$ | 3 | 4                                        | 5 | 6 | 7              | 8 | 9           | Безпека             |
| 9              | Комфорт в дорозі | 9 | 8 | $\overline{7}$ | 6 | 5 | $\overline{4}$ | $\mathfrak{Z}$ | $\overline{2}$ | 1                | $\overline{2}$ | 3 | 4                                        | 5 | 6 | 7              | 8 | 9           | Надійність          |
| 10             | Безпека          | 9 | 8 | 7              | 6 | 5 | $\overline{4}$ | $\mathfrak{Z}$ | $\overline{2}$ | 1                | $\overline{2}$ | 3 | 4                                        | 5 | 6 | 7              | 8 | 9           | Надійність          |

Рисунок 1.1 – Вигляд анкети

Нижче наведено набір важливих атрибутів, пов'язаних із вибором людиною режиму громадського транспорту. Подайте парне порівняння атрибутів, щоб визначити їхню відносну важливість. Детальна інформація про атрибути та шкалу представлена в таблиці 1.1.

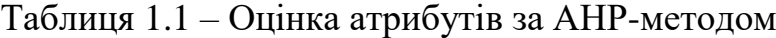

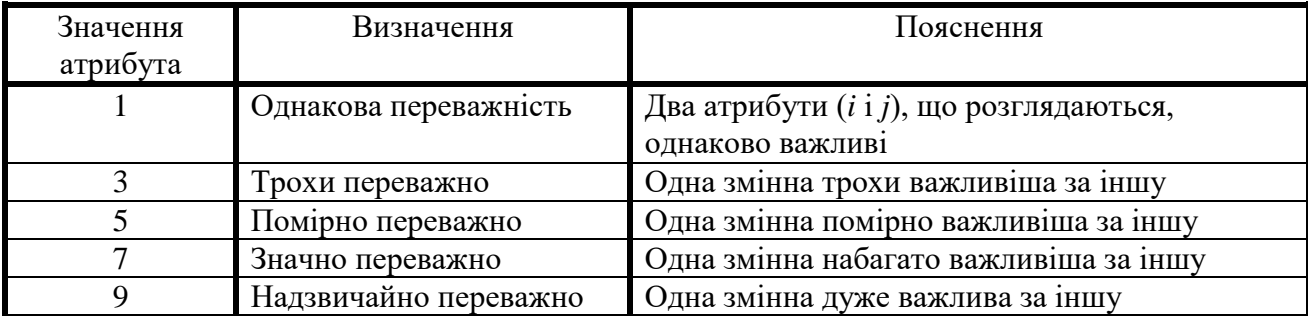

Група питань 4. Сформулюйте таке питання, яке, на вашу думку, відображатиме мету вашого дослідження та уможливить порівняння отриманих даних за першими двома питаннями, що дозволить зробити висновок щодо виконаної роботи.

#### **Хід виконання**

1. Самостійно встановіть і сформулюйте мету дослідження. Мета повинна бути пов'язана з транспортом або зі сталим розвитком міста, регіону, країни тощо, наприклад: дослідження мобільності населення; змінювання пересування студентів під час пандемії; дослідження факторів, що впливають на вибір виду транспорту.

2. Оберіть по одному питанню з трьох списків та створіть самостійно одне питання, яке відповідатиме меті вашого дослідження. Поясніть свій вибір під час виконання роботи.

3. Використовуючи сучасні інформаційні технології, створіть анкетуопитувальник, наприклад у google.form (URL[:https://docs.google.com/forms/u/0/\)](https://docs.google.com/forms/u/0/). Для цього можна використати відеопосібник (URL: [https://www.youtube.com/](https://www.youtube.com/%0bwatch?v=0oYBF05qhjE) [watch?v=0oYBF05qhjE\)](https://www.youtube.com/%0bwatch?v=0oYBF05qhjE). Під час створення опитувальника самостійно оберіть

види питань (закрите чи відкрите; одна відповідь чи множина відповідей) так, щоб вони були зрозумілі для респондентів, однозначні та надавали необхідну інформацію відповідно до мети дослідження.

4. Проведіть опитування серед своїх одногрупників, розіславши посилання на анкету їм на пошту або через месенджер.

5. Обробіть отримані дані. Побудуйте діаграми, використовуючи вбудовані механізми google.form. Зверніть увагу на правильність оформлення графіків: підписи осей, назви рисунків, одиниці виміру. Оберіть такий тип діаграм, який дозволить вам більш точно описати та пояснити отриманий результат і закономірності. Після побудови графіків-діаграм потрібно проаналізувати отримані дані. Зробити висновки по роботі.

#### **Питання для самоконтролю**

1. Яким чином обрані вами питання допоможуть досягти поставленої мети дослідження?

2. Якою має бути кількість опитуваних, щоб вірогідність даних аналізу відповідала реальним показникам?

3. Які типи опитування вам відомі?

# <span id="page-9-0"></span>**Практична робота № 2 БАГАТОСТОРІННІЙ БАГАТОКРИТЕРІАЛЬНИЙ АНАЛІЗ («Multi-Actor Multi-Criteria Analysis»)**

**Мета:** визначити сценарії розвитку транспортної системи.

#### **Завдання:**

1. Пройти анкетування.

2. Розробити проєкт «Багатосторонній багатокритеріальний аналіз».

3. За отриманими даними побудувати діаграми та проаналізувати дані, залучивши одногрупників в якості експертів проєктів.

4. Зробити висновки.

#### **Теоретичні відомості**

Багатосторонній багатокритеріальний аналіз (MAMCA) – це модель прийняття рішень, розроблена Кеті Маріс, для забезпечення одночасної оцінки альтернативних політичних заходів, сценаріїв, технологій тощо. Зазвичай організації використовують моделі прийняття рішень, щоб приймати швидші та якісніші рішення. У рамках «Multi-Actor Multi-Criteria Analysis» (MAMCA) думки різних зацікавлених сторін включаються на ранній стадії процесу прийняття рішень.

#### **Вихідні дані**

Для виконання завдання потрібно використовувати групу питань 3 із практичної роботи № 1. Попарно порівняти параметри (атрибути). Для порівняння використайте всі атрибути, надані в таблиці 1.1.

#### **Хід виконання**

1. Пройти опитування.

2. Створити проєкт.

Для виконання завдання потрібно скористатися вебресурсом [https://mamca.vub.be/homepage.](https://mamca.vub.be/homepage) Посібник для використання програми наведено на сторінці https://mamca.vub.be/guide. Зверніть увагу на те, що за допомогою клавіши «invite» можна запрошувати експертів для вашого проєкту.

У налаштуваннях проєкту вказати: «Project type: MAMCA», «Project evaluation type: AHP» (рис. 2.1).

|                                                 |                        |                 |                                                                                                    |                       |                      | $\bullet$                                                                                                    | $\Box$ |                                                                               |                        |                                                                                                    |                                                                |
|-------------------------------------------------|------------------------|-----------------|----------------------------------------------------------------------------------------------------|-----------------------|----------------------|----------------------------------------------------------------------------------------------------|--------|-------------------------------------------------------------------------------|------------------------|----------------------------------------------------------------------------------------------------|----------------------------------------------------------------|
| $\epsilon \rightarrow$ C is mancarubbe/tomesses |                        |                 |                                                                                                    |                       |                      | <b>SA ON HOSPET CARD</b>                                                                                                    |        | $\leftarrow$ $\rightarrow$ $\left<$ $\right>$ $\right $ a mancawhine/homepage |                        |                                                                                                    | □ 其 4 ☆ ● 图 图 图 ● 图 ● ① ★ 可 ● :                                |
|                                                 |                        |                 | Films:Newstedne. W Transaction B.U. @ Industrials. UM hisperdentionn. 图 NB(Ue Steam ① RundelWeden. ● Falco@ Couch. ● S.BAU 2# Dackpoundages. 2# DaveLowse-Gat |                       |                      |                                                                                                    |        |                                                                               |                        | E Histogravenate. W Interaction & U. @ Interaction three. IN Hopenderloan. A NAUse Sean @ Installat Noten. @ Subschictorpic. @ SUBBU 22 DeSeptements. 22 Date grasseder. |                                                                |
| 像<br><b>MAMCA</b>                               | $\Xi$                  |                 |                                                                                                    | License               | Feedback             | Guide - A calkin tsklomat.com                                                                                                    |        | МАМСА                                                                         | $\equiv$               |                                                                                                    | Lisense Feeback Guide Algalkinskippmal.com                     |
| E Homepage                                      |                        |                 |                                                                                                    |                       |                      |                                                                                                    |        | E Homopage                                                                    |                        | Create a new project<br>$\chi$                                                                                                    |                                                                |
| El Invited Projects                             | + Create a new project |                 |                                                                                                    |                       |                      |                                                                                                    |        | El Invited Projects                                                           | + Create a new project | * Project name                                                                                                    |                                                                |
| @ Manage Invitations                            | <b>Freject Name</b>    | c. Project Type | T Project Evalution Type                                                                                                    | $=$ $ \frac{1205}{2}$ | $\tau$ <i>Action</i> |                                                                                                    |        | @ Manage Initiations                                                          | <b>Project Name</b>    |                                                                                                    | $v = k$ ction                                                  |
| R Polic<br>@ Leppet                             | 1 duplicated           | MAMOA.          | SMART                                                                                                    | $\sqrt{22}$           |                      | Erte: Edit Dudicate Delete<br><b>Realt India Survey</b>                                                                                                    |        | S. Profile<br>based -                                                         | 1 diplicated           | * Project Tags                                                                                                    | Enter   Edit   Deplicate   Delete<br><b>Deset India Survey</b> |
|                                                 |                        |                 |                                                                                                    |                       |                      | $\mathbb{C}[\mathbf{1}]$ >                                                                                                    |        |                                                                               |                        | Please choose your project tags or create new tags<br>Project description                                                                                                | $\vert \mathbf{1} \vert$                                       |
|                                                 |                        |                 |                                                                                                    |                       |                      |                                                                                                    |        |                                                                               |                        | Project description<br>$\lambda$                                                                                                    |                                                                |
|                                                 |                        |                 |                                                                                                    |                       |                      |                                                                                                    |        |                                                                               |                        | Project type                                                                                                    |                                                                |
|                                                 |                        |                 |                                                                                                    |                       |                      |                                                                                                    |        |                                                                               |                        | MCA @ MAMCA                                                                                                    |                                                                |
|                                                 |                        |                 |                                                                                                    |                       |                      |                                                                                                    |        |                                                                               |                        | Project evaluation type                                                                                                    |                                                                |
|                                                 |                        |                 |                                                                                                    |                       |                      |                                                                                                    |        |                                                                               |                        | @ AHP SMART                                                                                                    |                                                                |
|                                                 |                        |                 |                                                                                                    |                       |                      |                                                                                                    |        |                                                                               |                        |                                                                                                    |                                                                |
|                                                 |                        |                 |                                                                                                    |                       |                      |                                                                                                    |        |                                                                               |                        | Create<br>Cancel                                                                                                    |                                                                |
|                                                 |                        |                 |                                                                                                    |                       |                      |                                                                                                    |        |                                                                               |                        |                                                                                                    |                                                                |
| <b>CLIP Construction of the Construction</b>    |                        |                 | - - - - - - - - - - <i>- -</i>                                                                                                    |                       |                      | According to the Million of the Contract of the Contract of the Contract of the Contract of the Contract of the Contract of the Contract of the Contract of the Contract of the Contract of the Contract of the Contract of th |        | A was a company working                                                       |                        | <b>.</b>                                                                                                    | A mexical security 1205 and                                    |

Рисунок 2.1 – Приклад створення нового проєкту

На першому етапі потрібно визначити та внести альтернативні види щодо пересування, наприклад: «Public Transport», «Privet car», «Metro». На наступному етапі встановити зацікавлені сторони проєкту, наприклад: «Споживачі послуг», або «Traveller», «Транспортний оператор», «Міські органи самоврядування», або «Authorities».

В розділі «Критерії» навести критерії для кожного учасника (рис. 2.2). Серед критеріїв, що характеризують «Споживачів послуг», можуть бути використані такі: «Fare», «Time travel», «Comfort», «Safety», «Reliability», за якими було проведено опитування в першій частині роботи. Не вказуйте однакові критерії для різних зацікавлених сторін. Кількість критеріїв визначається самостійно. За необхідності деталізації критеріїв можна створювати підкритерії.

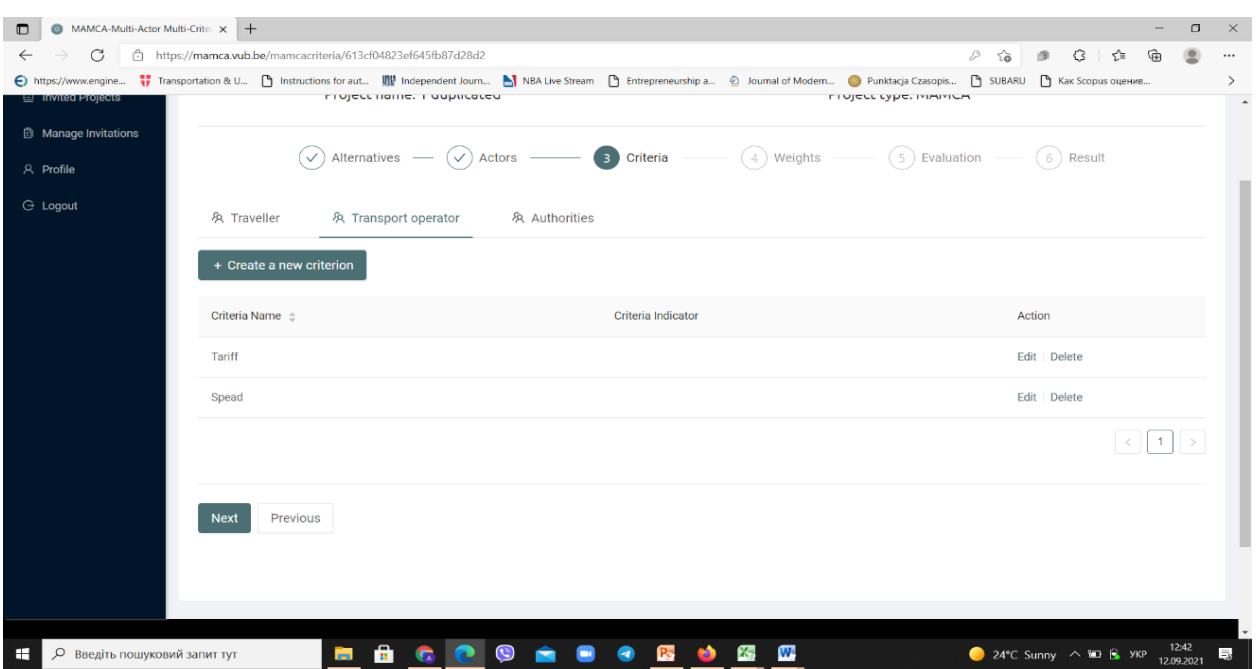

Рисунок 2.2 – Приклад введення критеріїв для зацікавленої сторони проєкту «Транспортний оператор»

На наступному етапі – «Weights» потрібно визначити вагу критеріїв для кожної зацікавленої сторони. Вага критерію впливає на його значущість в оцінці. Використовуйте для цього «Pairwise comparison» (рис. 2.3).

| MAMCA-Multi-Actor Multi-Crite x +<br>▥                                                                                                    |                     |                                    |                                 |                 |                  |           |                                             | σ<br>$\times$ |
|----------------------------------------------------------------------------------------------------|---------------------|------------------------------------|---------------------------------|-----------------|------------------|-----------|---------------------------------------------|---------------|
| https://mamca.vub.be/mamcaweight/613cf04823ef645fb87d28d2<br>G                                                                                                    |                     |                                    |                                 |                 |                  | 面         | €<br>੯ੇ≡                                    |               |
| € https://www.engine "Transportation & U [*] Instructions for aut (  # Independent Journ M NBA Live Stream [*] Entrepreneurship a @ Journal of Modern @ Punktacja Czasopis [*] SUBARU [*] Kak Scopus oue |                     |                                    |                                 |                 |                  |           |                                             |               |
| y Logout<br>& Traveller                                                                                                    | Pairwise comparison |                                    |                                 |                 | $\times$         |           |                                             |               |
| Pairwise Comp                                                                                                    |                     | Criteria group pairwise comparison |                                 |                 |                  |           | galkin.tsl@gmail.com   A                    |               |
| Criteria Name                                                                                                    | Noise               | 9 8 7 6 5 4 3 2                    | . 0                             | 2 3 4 5 6 7 8 9 | pollution        | ٠         | Action                                      |               |
| <b>Noise</b>                                                                                                    | Noise               |                                    |                                 |                 | Infrastucture    |           | Keep this value 2                           |               |
| pollution                                                                                                    |                     | 9 8 7 6 5 4 3 2                    |                                 | 2 3 4 5 6 7 8 9 |                  |           | Keep this value 2                           |               |
| Infrastucture                                                                                                    | Noise               | 9 8 7 6 5 4 3 2                    | . 0                             | 2 3 4 5 6 7 8 9 | Social justice   |           | Keep this value $\circledR$                 |               |
| Social justice                                                                                                    | pollution           |                                    | 9 8 7 6 5 4 3 2 2 3 4 5 6 7 8 9 |                 | Infrastucture    |           | Keep this value $\circledcirc$              |               |
|                                                                                                    | pollution           | 9 8 7 6 5 4 3 2                    |                                 | 2 3 4 5 6 7 8 9 | Social justice   |           |                                             |               |
| <b>Next</b><br>Prey                                                                                                    | Infrastucture       | Q R 7 6 5 4 3 2                    |                                 | 2 3 4 5 6 7 8 9 | Social justice   |           |                                             |               |
|                                                                                                    |                     |                                    |                                 |                 | Finish<br>Cancel | ch Centre |                                             |               |
| О Введіть пошуковий запит тут<br>н.                                                                                                    |                     |                                    |                                 |                 |                  |           | 24°C Sunny $\wedge$ <b>E</b> SKP 12.09.2021 | 12:55<br>局    |

Рисунок 2.3 – Приклад попарного порівняння критеріїв для зацікавленої сторони проєкту «Authorities»

На наступному етапі – «Evaluation» потрібно визначити вплив обраних критеріїв на сценарії розвитку транспортної системи. Для цього використовуємо кнопку «AHP Evaluation» (рис. 2.4). Враховуючи свій досвід, встановіть важливість ступеня розвитку або ступеня впливу критерію на кожен сценарій. За необхідності можна розділитися на групи для створення різних проєктів для відпрацювання у них різних ролей.

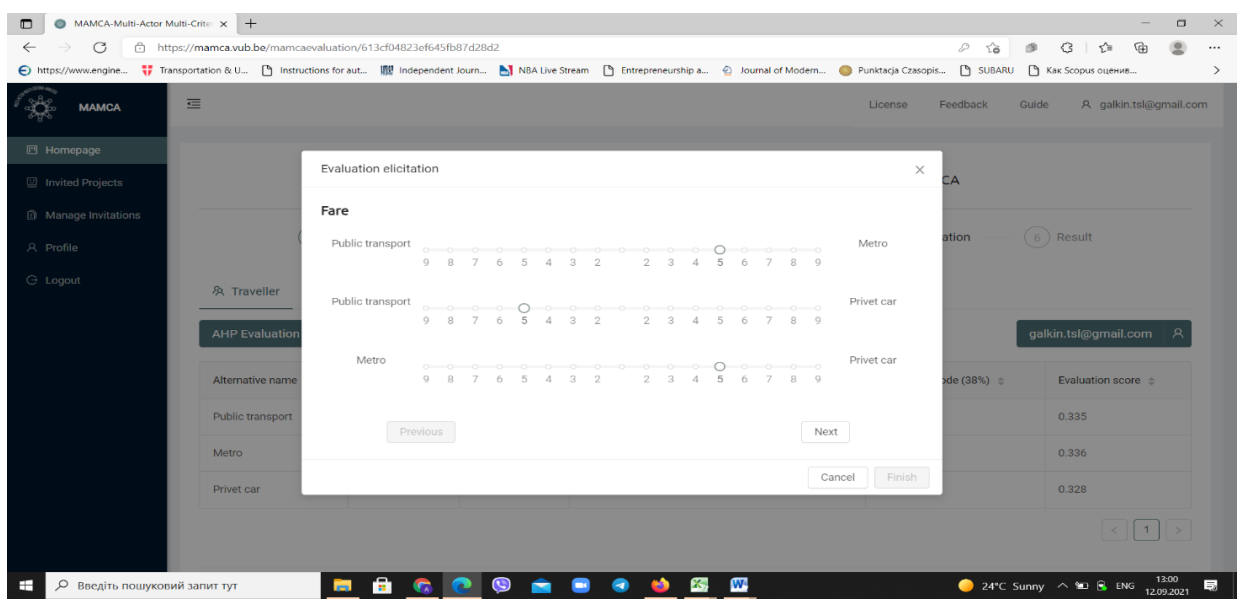

Рисунок 2.4 – Приклад попарного визначення значення критеріїв для зацікавленої сторони проєкту «Traveller»

Введені дані відобразяться в такій таблиці (рис. 2.5).

| <b>D</b> Manage Invitations<br>A Profile |                                |                       |                                   | $(\checkmark)$ Alternatives — $(\checkmark)$ Actors —— $(\checkmark)$ Criteria —— $(\checkmark)$ Weights —— 5 Evaluation — |                             | $(6)$ Result                 |
|------------------------------------------|--------------------------------|-----------------------|-----------------------------------|----------------------------------------------------------------------------------------------------|-----------------------------|------------------------------|
| <b>G</b> Logout                          | & Traveller                    | & Transport operator  | & Authorities                     |                                                                                                    |                             |                              |
|                                          | <b>AHP Evaluation</b><br>Reset |                       |                                   |                                                                                                    |                             | galkin.tsl@gmail.com<br>R    |
|                                          | Alternative name $\Rightarrow$ | Noise (16%) $\approx$ | pollution (28%) $\Leftrightarrow$ | Infrastucture (34%) $\div$                                                                                                 | Social justice (22%) $\div$ | Evaluation score $\triangle$ |
|                                          | Public transport               | 0.5                   | 0.8                               | 0.9                                                                                                    | 0.5                         | 0.719                        |
|                                          | Metro                          | 0.1                   | 0.3                               | 0.5                                                                                                    | 0.5                         | 0.380                        |
|                                          | Privet car                     | 0.7                   | 0.9                               | 0.7                                                                                                    | $\mathbf{1}$                | 0.824                        |
|                                          |                                |                       |                                   |                                                                                                    |                             |                              |

Рисунок 2.5 – Приклад значень критеріїв для зацікавленої сторони проєкту «Traveller»

На останньому етапі – «Results» можна побудувати графіки. Проаналізуйте за ними отримані результати. На підставі інтегрованої оцінки визначте доцільність розвитку того чи іншого виду транспорту, вкажіть це у висновках.

Для оцінки проєктів залучіть одногрупників як експертів.

#### **Питання для самоконтролю**

1. Чи зрозумілим для вас був представлений ресурс?

2. Які складники вибору громадського транспорту, на вашу думку, є найважливішими?

# <span id="page-14-0"></span>**Практична робота № 3 РОЗРОБЛЕННЯ ВАНТАЖНИХ МАРШРУТІВ ЛОГІСТИКИ ДЛЯ ПЕРШОЇ (ОСТАННЬОЇ) МИЛІ**

**Мета:** навчитися розробляти вантажні маршрути логістики для першої та останньої милі.

#### **Завдання:**

1. Ознайомитися з теоретичними відомостями.

- 2. Обрати вихідні дані за варіантом.
- 3. Побудувати маршрути останньої милі доставки.
- 4. Побудувати маршрути першої милі доставки.
- 5. Зробити висновки.

#### **Теоретичні відомості**

Проведене дослідження, спрямоване на досягнення мети – формування алгоритму розвізних маршрутів тарно-штучних вантажів в містах для оперативного управління транспортним процесом в умовах імовірності цього процесу.

Процес формування розвізних маршрутів базується на матриці найкоротших відстаней або найменшого часу руху між учасниками транспортного процесу. Характеристики транспортної мережі визначають умови і час руху транспортних засобів по ній. Якщо будується матриця найкоротших за пробігом транспортних засобів відстаней, у якості вхідних даних достатньо інформації щодо довжин дуг і заборону напрямів руху на перехрестях. Якщо постає завдання побудови матриці за критерієм мінімум часу руху, то потрібні такі характеристики, як затримки на перехресті і швидкість руху на дугах.

Заборонені напрями руху визначаються згідно з існуючою схемою організації дорожнього руху на мережі. Крім цього, враховуються умови руху транспортних засобів за повною масою або навантаженням на вісь, що обмежуються заборонними знаками правил організації дорожнього руху.

Умови руху вулично-дорожньою мережею змінюються протягом доби, що зумовлено змінюванням інтенсивності руху транспортних потоків. Через це швидкість руху дугами мережі також змінюється протягом доби. Отже, при одних і тих самих незмінних параметрах залежності від того, у який час виконується перевезення, можуть бути сформовані різні маршрути.

Параметри учасників транспортного процесу, що характеризуються їх місцезнаходженням і обсягами завезення до вантажоодержувача та вивезення у вантажовідправника впливають на процес формування розвізних маршрутів. Збільшення кількості одержувачів і обсягу завезення до них призводить до необхідності побудувати більше розвізних маршрутів або задіяти для роботи на маршруті транспортні засоби більшої вантажопідйомності. Місцезнаходження відправників і одержувачів вантажів визначає довжину маршрутів і їх кількість.

Характеристики вантажів визначають транспортні засоби для їх перевезення. Обсяг перевезення впливає на кількість вантажних автомобілів і їх вантажопідйомність. Габарити вантажів визначають потрібні габарити кузова транспортного засобу і впливають на коефіцієнт використання вантажопідйомності. Фізичні властивості формують умови перевезення і, отже, впливають на доцільність використання того чи іншого виду транспортного засобу.

Транспортні засоби впливають на процес формування розвізних маршрутів через такі їх характеристики, як вантажопідйомність, габарити кузова, технічні характеристики. Чим більша вантажопідйомність автомобіля, тим менше розвізних маршрутів необхідно побудувати для задоволення потреб одержувачів вантажів. Габарити кузова визначають можливість перевезення того чи іншого вантажу і впливають на коефіцієнт використання вантажопідйомності. Технічні характеристики транспортного засобу визначають швидкість руху маршрутом, а отже, впливають на кількість одержувачів, що можуть бути обслужені протягом визначеного періоду часу.

Крім того, їхні технічні характеристики впливають на економічні показники маршруту. Визначити взаємозв'язок між ними можна за таким алгоритмом (рис. 3.1).

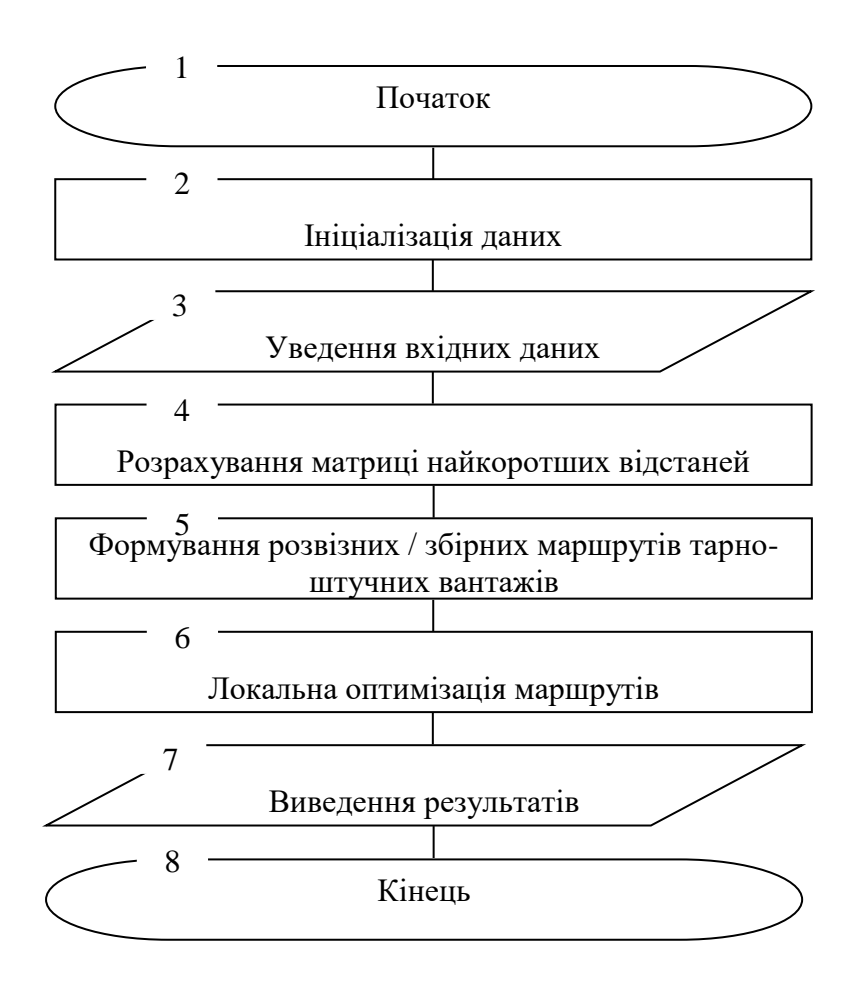

Рисунок 3.1 – Алгоритм формування маршрутів розвезення тарно-штучних вантажів

На першому етапі моделювання проводиться ініціалізація даних (рис. 3.1, блок 2). Дані формуються на підставі реальних роздрібних мереж. Обсяги завезення визначаються відповідно до варіанта.

Далі виконується уведення вихідних даних (рис. 3.1, блок 3). До них належать:

– інформація про замовлення;

– параметри транспортних засобів.

Розрахування матриці найкоротших відстаней (рис. 3.1, блок 4) виконується за допомогою програми VRP.

Формування розвізних (останньої милі) та збірних (першої милі) маршрутів тарно-штучних вантажів (рис. 3.1, блок 5) виконується за допомогою програми VRP.

Далі проводимо локальну оптимізацію отриманих маршрутів (рис. 3.1, блок 6). Цей процес передбачає аналіз почерговості завезення вантажів у пункти маршруту з метою його оптимізації за критерієм мінімуму пробігу або часу перевезення.

На наступному етапі алгоритму відбувається виведення результатів моделювання (рис. 3.1, блок 7) – маршрут перевезення тарно-штучних вантажів і його параметри:

– час початку руху маршрутом;

– час закінчення руху маршрутом;

– час обороту на маршруті;

– графік руху транспортних засобів маршрутом;

– довжина маршруту;

– довжина їзди з вантажем;

– обсяг завезення в кожний пункт маршруту;

– транспортна робота;

– час навантаження-розвантаження в кожному пункті маршруту;

– коефіцієнт використання вантажопідйомності;

– коефіцієнт використання пробігу;

– технічна швидкість руху на маршруті.

В результаті моделювання формуються розвізні (збірні) маршрути тарноштучних вантажів, параметри яких залежать від вантажопідйомності транспортних засобів і характеристик транспортної мережі. Критерієм ефективності формування маршрутів може слугувати мінімум пробігу або мінімум часу доставки.

#### **Вихідні дані**

Вихідні дані транспортних засобів та маршрутів наведені в таблиці 3.1.

| Варіант              | $\mathbf I$ | $\overline{2}$ | 3   | 4                   | 5  | 6        | 7       | 8  | 9            | $\overline{0}$ |
|----------------------|-------------|----------------|-----|---------------------|----|----------|---------|----|--------------|----------------|
| Транспортний засіб   |             | Fiat           |     | <b>Fiat Fiorino</b> |    | Vw Caddy | Renault |    |              | Citroen        |
|                      | Doblo       |                | Van |                     |    |          | Kangoo  |    | Berlingo Van |                |
| Середня<br>вага      | 35          | 40             | 45  | 50                  | 55 | 60       | 65      | 70 | 75           | 80             |
| пакунку (для першої  |             |                |     |                     |    |          |         |    |              |                |
| милі), кг            |             |                |     |                     |    |          |         |    |              |                |
| Середня<br>вага      | 10          | 11             | 12  | 13                  | 14 | 15       | 20      | 25 | 30           | 35             |
| (для<br>пакунку      |             |                |     |                     |    |          |         |    |              |                |
| останньої милі), кг  |             |                |     |                     |    |          |         |    |              |                |
| пунктів<br>Кількість | 12          | 14             | 16  | 18                  | 20 | 22       | 24      | 26 | 28           | 30             |
| заїзду               |             |                |     |                     |    |          |         |    |              |                |

Таблиця 3.1 – Вихідні дані транспортних засобів та маршрутів

#### **Хід виконання**

Виконати розрахунки для першої та останньої милі доставки відповідно до наведеного алгоритму. За необхідності знайти додаткові дані по транспортних засобах в Інтернеті тощо. Місце відправлення або завезення визначити відповідно до розміщення найближчого складу Укрпошти, Нової пошти або Делівері. Місця дислокації пунктів заїзду визначити самостійно (будинки, офіси, тощо.). Розрахувати основні показники доставки.

Результати звести до таблиць 3.2–3.4

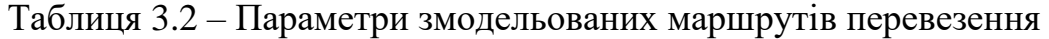

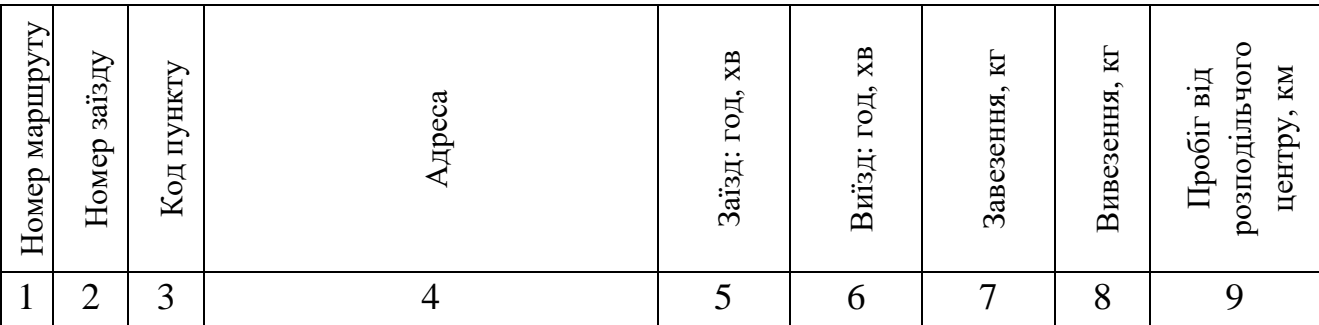

Таблиця 3.3 – Зведена таблиця параметрів схем перевезення (перша / остання миля)

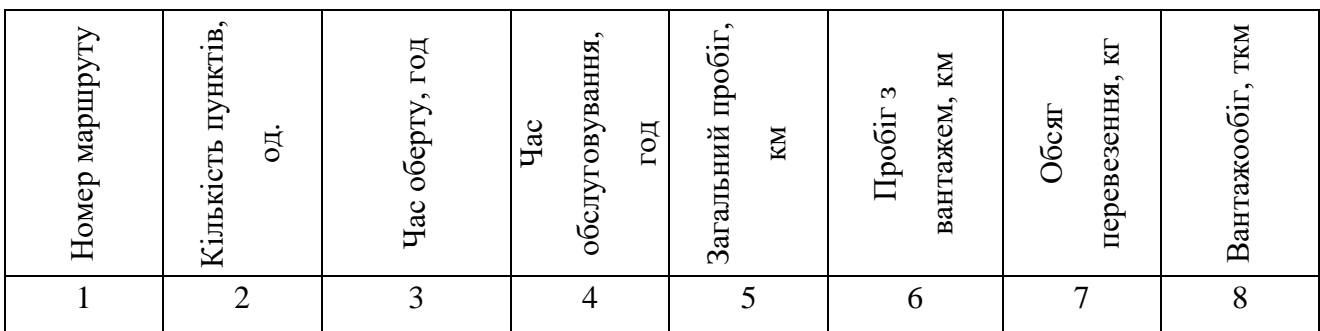

#### Таблиця 3.4 – Значення основних техніко-експлуатаційних показників на

#### маршрутах

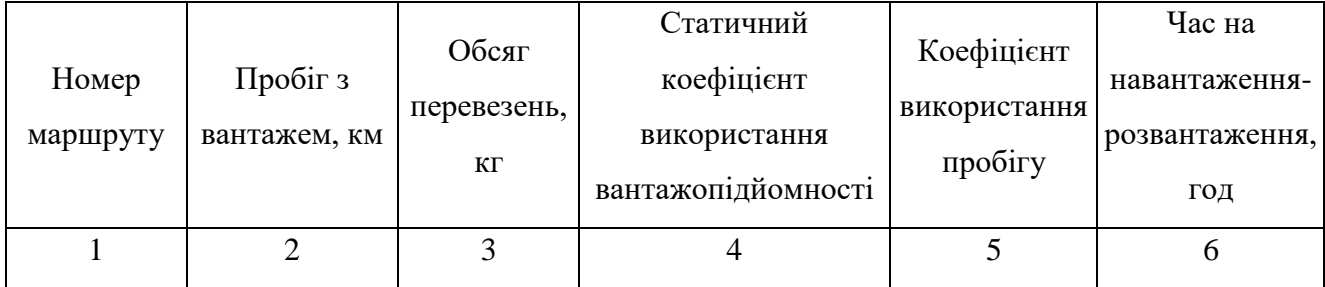

Зробити висновки.

#### **Питання для самоконтролю**

1. Які характеристики транспортного засобу за варіантом ви використовували в роботі?

2. За якими показниками можна порівняти отримані результати для маршруту першої та останньої миль? З чим це пов'язано?

## **Практична робота № 4 ОЦІНКА СОЦІАЛЬНИХ ВИТРАТ ПЕРЕВЕЗЕНЬ**

<span id="page-20-0"></span>**Мета:** розрахувати значення «зовнішніх» витрат для розроблених вантажних маршрутів.

#### **Завдання**

1. Ознайомитися з теоретичними даними.

2. Обрати необхідні показники згідно з варіантом.

3. Розрахувати значення «загальних» витрат для побудованих маршрутів (дані взяти з практичної роботи № 3).

4. Зробити висновки.

#### **Теоретичні відомості**

Транспорт відіграє винятково важливу роль у житті суспільства, задовольняючи його потреби в перевезеннях пасажирів і вантажів, забезпечуючи територіальну й економічну єдність держави. Водночас із транспортом пов'язана і низка важливих соціально-економічних проблем, які загострюються в міру розвитку економіки і зростання обсягів перевезень, в тому числі і в міру зростання автомобілізації суспільства.

«Зовнішні» витрати – це витрати, що зазнала окрема особа, фірма чи громада внаслідок економічної операції, у якій вони не беруть безпосередньої участі. Зовнішні витрати, так звані «витрати третіх сторін», можуть виникати як від виробництва, так і від споживання. Зовнішні витрати, або зовнішні ефекти, належать до економічної концепції некомпенсованих соціальних чи екологічних наслідків. Метою принципу «забруднювач платить» є те, що ці зовнішні ефекти є внутрішніми (наприклад, шляхом введення екоподатку на паливо).

#### **Вихідні дані**

Маршрути побудовані у практичній роботі № 3.

Вихідні дані транспортних засобів та маршрутів наведені в таблиці 4.1, коефіцієнти питомих викидів шкідливих речовин – у таблиці 4.2

| Параметр                                                             | Малотоннажні | Велико-  |
|----------------------------------------------------------------------|--------------|----------|
|                                                                      | вантажівки   | тонажні  |
| Середній тариф (витрати) на шумове забруднення,<br>$\epsilon$ ct/vkm | 0,18         | 0,44     |
| Гранична вартість шумового забруднення, Ect/vkm                      | 0,00044      | 0,000 81 |
| Витрати на утримання та ремонт інфраструктури,<br>$\epsilon$ ct/tkm  | 0,7          | 0,1      |
| Витрати на заторові ситуації на дорозі, €сt/ткм                      | 144,1        |          |
| Тарифи на витрати, по'вязані з ДТП, €сt/ткм                          | 1,1          |          |

Таблиця 4.1 – Тарифи на різні види забруднень

Таблиця 4.2 – Коефіцієнти питомих викидів шкідливих речовин

| Екологічний    | Оксид вуглецю (СО), | Оксид азоту (NO), | Метан (СН), |
|----------------|---------------------|-------------------|-------------|
| стандарт       | $\Gamma/KM$         | $\Gamma/KM$       | $\Gamma/KM$ |
| Євро-5, дизель | 0,5                 | 0,18              | 0,13        |
| Євро-6, дизель | 0,5                 | 0,08              | 0,09        |
| Євро-3, бензин | 2,3                 | 0,15              | 0,2         |
| Євро-5, бензин | 1,0                 | 0,06              | 0,1         |
| Євро-6, бензин | 1,0                 | 0,06              | 0,1         |

## **Хід роботи**

Екологічні витрати включають багато складників, а саме: витрати на викиди речовин у повітря, шумові витрати, витрати на викиди у повітря забруднень, що впливають на зміну клімату:

$$
S_{\textit{3a2}}^{\textit{306H}} = S_n^{\textit{air, euro}} + S_n^{\textit{noise}} + S_{\textit{veh}}^{\textit{GHG}} + S_{\textit{vac}}^{\textit{3CZ}} + S_{\textit{veh}}^{\textit{NPI}} + S^{\textit{ATII}}, \tag{4.1}
$$

де  $S_n^{noise}$ – витрати на шумові викиди при русі на дорозі, грн/т;

 $S_n^{air, euro}$  – витрати на викиди речовин у повітря (оксид вуглецю, оксид азоту, метану), грн/т;

 $S_{\tiny{veh}}^{\tiny{GHG}}$ – витрати на викиди речовин, що впливають на зміну клімату;

 $S_{\it vac}^{3C\!/\!\!/}-$ витрати на збитки від заторних ситуацій на дорозі;

 $S^{\mathrm{\scriptscriptstyle VPI}}_{\mathrm{\scriptscriptstyle veh}}$ – витрати на утримання та ремонт інфраструктури;

*ДТП <sup>S</sup>* – витрати на збитки від дорожньо-транспортних пригод на шляху.

Розглянемо кожен складник «зовнішніх» витрат. Витрати на викиди речовин у повітря у грошовому еквіваленті:

$$
S_n^{air, euro} = P_n^{air, euro} \cdot T_{air} \cdot k \,, \tag{4.2}
$$

де *Тair* – тариф, що установлюється згідно з євростандартами щодо забруднення повітря речовинами, €ct/vkm (значення знайти за [11], с. 40, табл. 18; занести його в табл. 4.3);

 $k$  – курс валют (для перерахунку з євро у гривні);

 *Р<sup>n</sup> air,euro* – викиди речовин у повітря (оксид вуглецю, оксид азоту, метан, г). Розраховується за формулою

$$
P_n^{air, euro} = m_n \cdot L_{o\delta u}, \qquad (4.3)
$$

де *m<sup>n</sup>* – коефіцієнт питомих викидів шкідливих речовин автомобілів, г/км (дані наведені в табл. 4.2);

*Lобщ* – загальний пробіг, км.

На наступному етапі проведемо розрахунки забруднення шумом. Ці витрати обчислюються за такою формулою:

$$
S_{dn}^{noise, veh} = P_{dn}^{noise,veh} \cdot c_{cep} \cdot k \,, \tag{4.4}
$$

де *ссер* – середні шумові витрати, €ct/км (дані наведені в табл. 4.1);  $P_{dn}^{noise,veh}$  – забруднення шумом від транспортного засобу,  $\epsilon$ :

$$
P_{dn}^{noise, veh} = L_{o6u} \cdot c_{dn} \,, \tag{4.5}
$$

де *сdn* – граничні витрати на шум залежно від доби та щільності потоку,  $€/1000$ км (дані наведені в табл. 4.1).

Витрати за викиди у повітря забруднень, що впливають на зміну клімату в грошовому еквіваленті,

$$
S_{veh}^{GHG} = P_{veh}^{GHG} \cdot T_{GHG} \cdot k \,, \tag{4.6}
$$

де *ТGHG* – тариф, що установлюється згідно з євростандартами щодо викидів у повітря речовин, що впливають на зміну клімату, €ct/vkm ([11], с. 58–59, табл. 35 і 36, значення занести в таблицю 4.3);

 *Рveh GHG* – забруднення, що впливають на зміну клімату, г:

$$
P_{veh}^{GHG} = L_{o\tilde{o}u} \cdot t_{veh},\tag{4.7}
$$

де *Lобщ* – загальний пробіг, км;

 $t_{veh}$  – витрати палива транспортного засобу, л/100 км.

Також необхідно розрахувати вартість збитків від заторних ситуацій на дорозі за формулою

$$
S_{\textit{vac}}^{3C\mu} = T_{3C\mu} \cdot L_{\textit{obu}} \cdot k \,, \tag{4.8}
$$

де *TЗСД* – тариф, що установлюється згідно з євростандартами щодо заторних ситуацій на дорогах, €ct/vkm (табл. 4.1).

## Отримані результати занести в таблицю 4.3.

## Таблиця 4.3 – Отримані результати

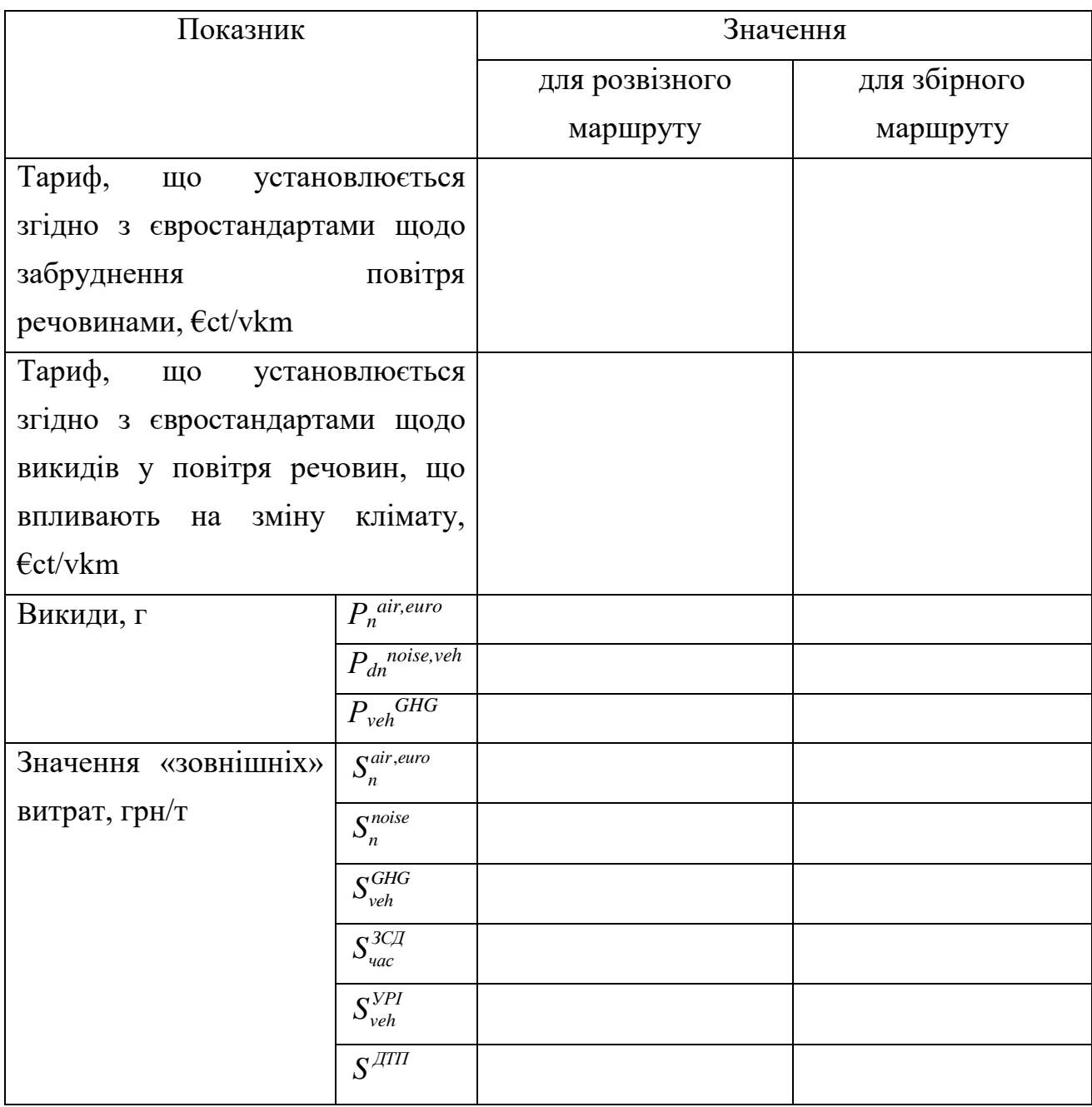

Далі розраховуємо витрати на утримання та ремонт інфраструктури:

$$
S_{\rm veh}^{\rm VPI} = T_{\rm VPI} \cdot L_{\rm obu} \cdot k \,, \tag{4.9}
$$

де *ТУРІ* – тариф, що установлюється згідно з євростандартами щодо утримання та ремонту споруд інфраструктури, €ct/vkm (табл. 4.1).

Важливою є вартісна оцінка збитків від дорожньо-транспортних пригод, що розраховується за формулою

$$
S^{\text{ATII}} = T_{\text{ATII}} \cdot L_{\text{0.604}} \cdot k \,, \tag{4.10}
$$

де *ТДТП* – тариф що установлюється згідно з євростандартами щодо збитків від дорожньо-транспортних пригод, €ct/vkm (табл. 4.1).

Отриманий результат ілюструє кількість викидів від транспорту на побудованому маршруті в грошовому еквіваленті. Отже, необхідно визначити, які саме показники викидів мають більший відсоток при розрахуванні «зовнішніх» витрат.

Зробити висновок.

#### **Питання для самоконтролю**

1. Що таке екологічні витрати та з яких елементів вони складаються?

2. Який з показників більше впливає на значення екологічних витрат маршруту? З чим це пов'язано?

3. Для якого маршруту витрати більші? Чому?

#### **Практична робота № 5**

## <span id="page-26-0"></span>**МУЛЬТИКРИТЕРІАЛЬНИЙ АНАЛІЗ ПРИЙНЯТТЯ РІШЕНЬ**

**Мета:** визначити критерії та альтернативні підходи розвитку транспортної системи.

#### **Завдання:**

1. Ознайомитися з альтернативними варіантами прийняття рішень та критеріями.

2. Розробити проєкт «Багатокритеріальний аналіз».

3. За отриманими даними побудувати діаграми, проаналізувати дані.

4. Зробити висновки.

#### **Теоретичні відомості**

Мультикритеріальний аналіз прийняття рішень (MCDA) – це підхід і набір методів, які мають на меті надання загального впорядкування варіантів – від найбільш бажаного до найменш бажаного варіанта. Вони можуть відрізнятись за ступенем досягнення цілей, і жоден варіант, очевидно, не буде найкращим у досягненні всіх цілей.

MCDA – це спосіб погляду на складні проблеми, які характеризуються будь-яким поєднанням грошових і негрошових цілей, вирішенням проблеми шляхом поділу на більш керовані частини, щоб забезпечити передачу даних і суджень по кожній частині, а потім зібрати їх та представити цілісну загальну картину для осіб, які приймають рішення. Мета – ознайомитися з методом мультикритеріального (багатокритеріального) аналізу прийняття рішень.

Формування «розумного» транспортно-логістичного середовища у місті (Smart TLE). Це структурований та інтегрований рух людей, товарів, послуг і інформації в «зеленому» режимі в міській місцевості з метою поліпшення якості життя мешканців. створення зручних додатків та інших сервісів оповіщення, які є зручними та необхідними для використання бізнесом, населенням і владою.

Студентам потрібно проаналізувати доцільність упровадження ІСТ при формуванні Smart TLE. Основними напрямами розвитку Smart TLE в містах є наступні альтернативи: «*розумна» доставка («smart delivery»), «розумне» сховище («smart storage»), smart-дистрибуція («smart-distribution»), оператор «розумної» логістики*. Для цього необхідно використати багатокритеріальний метод (MCDA), опис для застосування якого буде наведено нижче. Критерії, за якими потрібно оцінити наведені альтернативи, такі: *екологічні, соціальні, інформаційні та економічні.* Для оцінки альтернатив потрібно використати багатокритеріальний метод (MCDA), опис якого наведено нижче.

#### **Хід виконання**

1. Створити проєкт за допомогою вебресурсу: URL: https://people.revoledu.com/kardi/tutorial/AHP/MCDM\_Calculator.html.

У налаштуваннях проєкту вказати «Критерії», «Альтернативи» (рис. 5.1). Натискаємо *Next.*

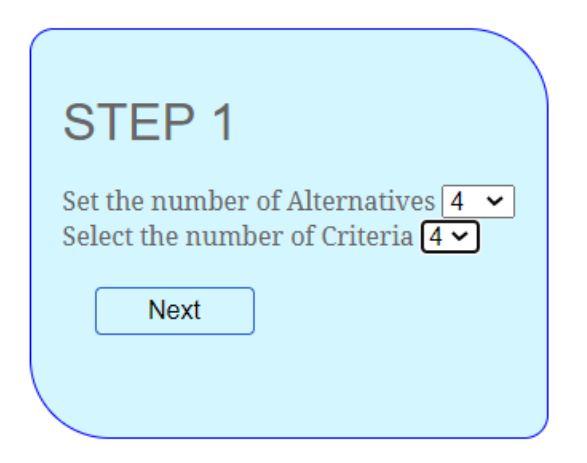

Рисунок 5.1 – Налаштування проєкту. Крок 1

2. Далі обираємо вагу кожного критерію (рис. 5.2). Кожен обирає ці значення на підставі своїх міркувань. Зауважимо, що найбільше значення відповідає найважливішому критерію (дорівнює 4), а найнезначніший критерій має вагу 1. Натискаємо *Next*.

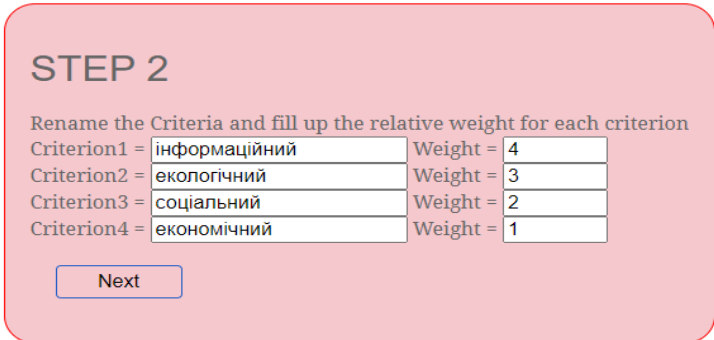

Рисунок 5.2 – Налаштування проєкту. Крок 2

3. На кроці 3 будується таблиця (рис. 5.3).

| STEP <sub>3</sub>          |                                                                                      |             |                |              |                 |      |
|----------------------------|--------------------------------------------------------------------------------------|-------------|----------------|--------------|-----------------|------|
|                            | Fill up the scores of each alternative and each criterion to calculate the priority. |             |                |              |                 |      |
| Calculate                  |                                                                                      |             |                |              |                 |      |
| <b>MCDM</b>                | інформаційний                                                                        | екологічний | соціальний     | економічний  | Weighted<br>Sum | Rank |
| <b>Criterion</b><br>Weight | 4                                                                                    | 3           | $\overline{2}$ | $\mathbf{1}$ |                 |      |
| Alternative-1              | 41                                                                                   | 61          | 82             | 15           |                 |      |
| Alternative-2              | 3                                                                                    | 97          | 41             | 24           |                 |      |
| Alternative-3              | 14                                                                                   | 85          | 98             | 42           |                 |      |
| Alternative-4              | 68                                                                                   | 31          | 50             | 39           |                 |      |

Рисунок 5.3 – Налаштування проєкту. Крок 3

Тут необхідно ввести ваші дані щодо альтернативних шляхів, тобто замість запропонованого *Alternative-n* задаємо назву, наприклад «Логістичний оператор».

Далі потрібно оцінити той чи інший критерій для альтернативного підходу, де значення варіюються від 1 до 4.

4. Натиснувши *Next,* отримуємо заповнену таблицю.

5. Зробити висновки по роботі.

#### **Питання для самоконтролю**

1. Що таке MCDA та для чого використовується?

2. Яким чином можна проаналізувати отримані результати? Яка з альтернатив має найбільше значення?

#### **Практична робота № 6**

# **ОЦІНКА ВПЛИВУ ТРАНСПОРТНИХ ПОТОКІВ НА ЕКОЛОГІЧНІ ВИКИДИ ЗА ДОПОМОГОЮ ПРОГРАМНОГО ЗАБЕЗЕПЕЧЕННЯ «COPERT»**

**Мета:** набути навичок оцінювання використання програмного забезпечення «COPERT».

#### **Завдання:**

1. Завантажити програмне забезпечення, що дозволить провести розрахунки викидів шкідливих речовин від транспортних засобів за допомогою програмного забезпечення «COPERT».

2. Згідно із завданням розрахувати кількість викидів транспортних засобів.

3. Порівняти отримані значення та обрати варіант найоптимальнішого сценарію.

4. Зробити висновки.

#### **Вихідні дані**

Вихідні дані транспортних засобів та маршрутів наведені в таблиці 6.1.

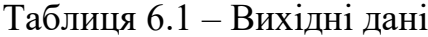

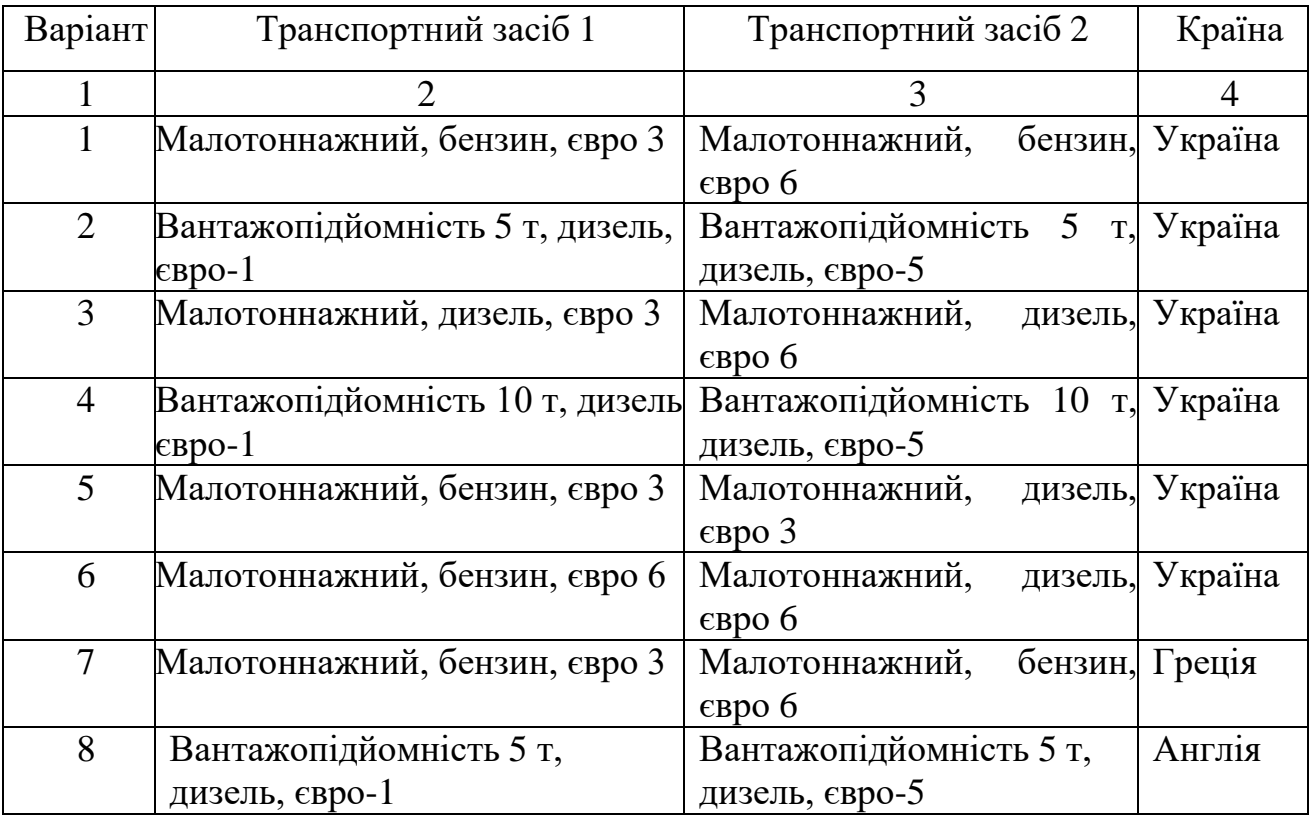

Продовження таблиці 6.1

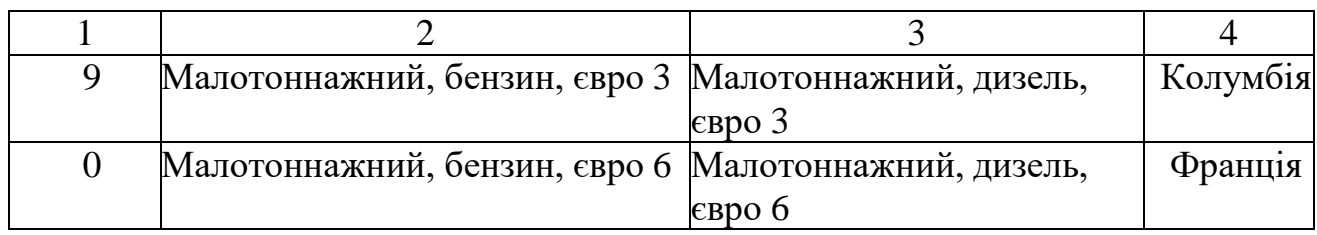

#### **Хід виконання**

1. Установити програмне забезпечення «COPERT» (URL: [https://www.emisia.com/utilities/copert/\)](https://www.emisia.com/utilities/copert/).

2. Задати необхідні вихідні дані та обчислити кількість викидів.

Кожен студент має індивідуальне завдання, що обирається згідно з варіантом (табл. 6.1). Викладач обирає відповідний варіант.

Після запуску програми відкрити спадний список «File» та «Create». Обрати країну, у якій буде здійснено дослідження. Із запропонованих необхідно обрати Європа – Україна. У рядку «Run mode» обираємо «Timeseries» та «Tier mode» – 3, як показано на рисунку 6.1.

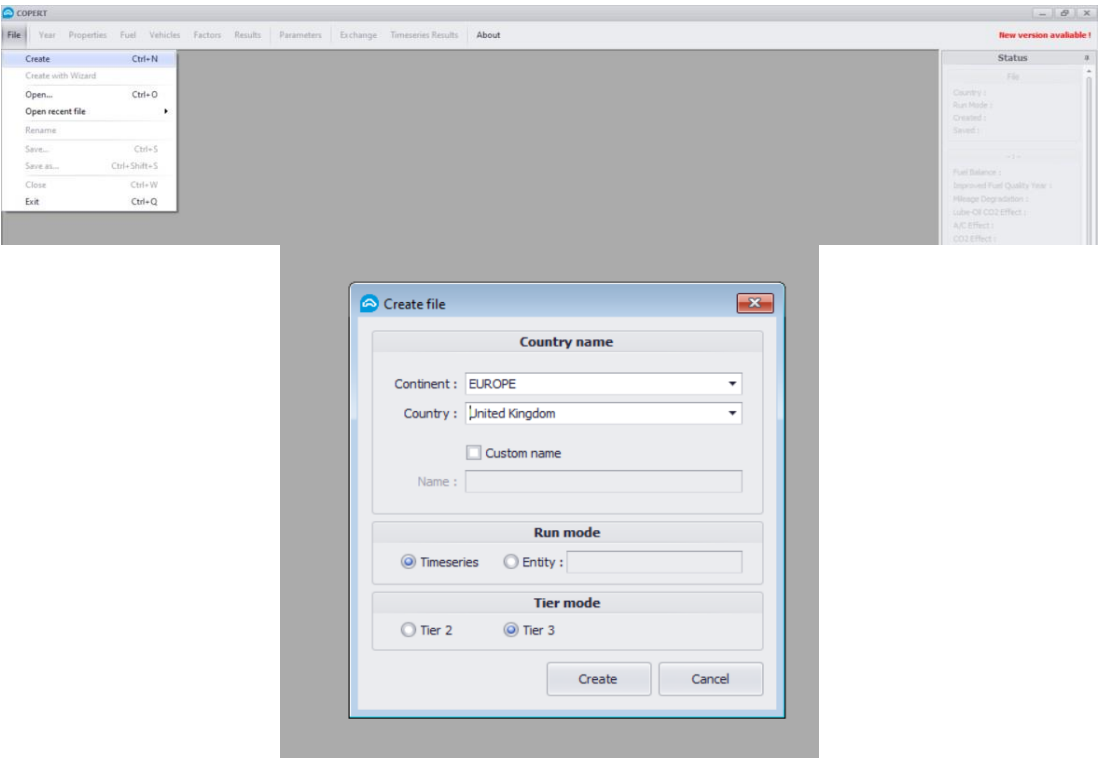

Рисунок 6.1 – Приклад створення нового проєкту

На вкладці «Year» обираємо рік. У своїй роботі для розрахунків ви оберете 2021 рік.

| Year                         | $\Box$ add range |
|------------------------------|------------------|
| 2021                         |                  |
|                              |                  |
|                              |                  |
|                              |                  |
|                              |                  |
| Copy data from existing Year |                  |
|                              |                  |

Рисунок 6.2 – Визначення року для розрахунку

Далі визначаємо характеристики, що задаються. Для початку необхідно виконати потрібну дію (рис. 6.3). Далі відкриється вікно (рис. 6.4). У ньому необхідно натиснути *Export* та обрати місце для зберігання ексель-файлу. Отже, завантажено файл, який містить таблицю. У прикладі назвемо його «Environmental\_Information».

| Year | Properties | Vehicles Factors Results<br>Fuel |  | Parameters | Exchange | <b>Timeseries Results</b> | About |
|------|------------|----------------------------------|--|------------|----------|---------------------------|-------|
|      |            | Environmental Information        |  |            |          |                           |       |
|      |            | <b>Trip Characteristics</b>      |  |            |          |                           |       |
|      |            |                                  |  |            |          |                           |       |
|      |            |                                  |  |            |          |                           |       |
|      |            |                                  |  |            |          |                           |       |
|      |            |                                  |  |            |          |                           |       |
|      |            |                                  |  |            |          |                           |       |
|      |            |                                  |  |            |          |                           |       |
|      |            |                                  |  |            |          |                           |       |

Рисунок 6.3 – Визначення вхідних характеристик

| COPERT - (New Project) |                                                                                           |                                                  |                    |                | $  x$                                                                                                  |
|------------------------|-------------------------------------------------------------------------------------------|--------------------------------------------------|--------------------|----------------|----------------------------------------------------------------------------------------------------|
|                        | File Year Properties Fuel Vehicles Factors Results Parameters Exchange Timeseries Results |                                                  |                    |                | <b>New version avaliable!</b>                                                                          |
|                        |                                                                                           |                                                  |                    |                | <b>Status</b>                                                                                          |
|                        |                                                                                           |                                                  |                    |                | File                                                                                                   |
|                        |                                                                                           |                                                  |                    |                | Country: United Kingdom<br><b>Run Mode: Timeseries</b><br>Created: 24 Sep 2021, 15:41<br>Saved : Never |
|                        | Environmental Information                                                                 |                                                  |                    |                | Year: 2021                                                                                             |
|                        | the Lindo                                                                                 | Redo <b>P</b>                                    | Import -           | Export +       | Fuel Balance : NO                                                                                      |
|                        | Month                                                                                     | Min Temperature Max Temperature Humidity<br>[°C] | [°C]               | [%]            | Improved Fuel Quality Year: 15<br>Mieage Degradation : No Effec<br>Lube-Oil CO2 Effect: NO             |
|                        | $\rightarrow$ January                                                                     | $^{\circ}$                                       | $\circ$            | $0\%$          | A/C Effect: NO                                                                                         |
|                        | February                                                                                  | $\Omega$                                         | $\circ$            | $0\%$          | CO2 Effect: NO                                                                                         |
|                        | March                                                                                     | $^{\circ}$                                       | $\circ$            | $0\%$          | SCR CO2 Effect: NO                                                                                     |
|                        | April                                                                                     | $^{\circ}$                                       | $\circ$            | $0\%$          | Fuel Balance Calculated                                                                                |
|                        | May                                                                                       | $\Omega$                                         | $\circ$            | $0\%$          | Perform Energy Balance                                                                                 |
|                        | <b>June</b>                                                                               | $\circ$                                          | $\circ$            | $0\%$          |                                                                                                    |
|                        | July                                                                                      | $^{\circ}$                                       | $\circ$            | $0\%$          | Emissions Calculated: NO                                                                               |
|                        | August                                                                                    | $\circ$                                          | $\circ$            | $0\%$          | Calculate Emissions                                                                                    |
|                        | September<br>October                                                                      | $\circ$<br>$\circ$                               | $\circ$<br>$\circ$ | $0\%$<br>$0\%$ |                                                                                                    |
|                        | November                                                                                  | $^{\circ}$                                       | $\circ$            | $0\%$          | All Years                                                                                              |
|                        | December                                                                                  | $^{\circ}$                                       | $\circ$            | $0\%$          | Calculate All Years                                                                                    |
|                        |                                                                                           |                                                  |                    |                | Configuration                                                                                          |
|                        |                                                                                           | OK                                               | Apply              | Cancel         | Perform automatic energy balance                                                                       |
|                        |                                                                                           |                                                  |                    |                | Add CO2 Emissions Due to Lube-C                                                                        |
|                        |                                                                                           |                                                  |                    |                | Enable A/C Calculations                                                                                |

Рисунок 6.4 – Заповнення вихідних даних

Далі відкриваємо збережений файл. У «Environmental\_Information» необхідно змінити значення показників мінімальної та максимальної температури в країні, а також вологість згідно з місяцями (рис. 6.5). Ці значення необхідно взяти з мережі «Інтернет» згідно з досліджуваною країною.

|                                                       | Автосохранение •                                       | 日り・※<br>Общий -                                                                                                    | Environmental Information +<br>$\overline{\mathbf{v}}$ |                            | $D$ Поиск (Alt+bl) |       |                                 |                 |                                      |                                                                      |              |                                    | Грекова Алеся ГА | 団                                                          | $\bullet \times$<br>$\frac{1}{2} \left( \frac{1}{2} \right) \left( \frac{1}{2} \right) \left( \frac$ |               |
|-------------------------------------------------------|--------------------------------------------------------|----------------------------------------------------------------------------------------------------|--------------------------------------------------------|----------------------------|--------------------|-------|---------------------------------|-----------------|--------------------------------------|----------------------------------------------------------------------|--------------|------------------------------------|------------------|------------------------------------------------------------|----------------------------------------------------------------------------------------------------|---------------|
| Файл                                                  | Главная                                                | Вставка<br>Разметка страницы                                                                                                    | Формулы<br>Данные                                      | Рецензирование Вид Справка |                    |       |                                 |                 |                                      |                                                                      |              |                                    |                  | <b>В Поделиться</b> □ Примечания                           |                                                                                                    |               |
| Вставить                                              | Ĥ<br>b<br>J                                            | Calibri $\begin{array}{cc} \sqrt{11} & \sqrt{11} \\ \end{array}$ $\begin{array}{cc} \mathcal{A}^{\ast} & \mathcal{A}^{\ast} \end{array}$ $\begin{array}{cc} \Xi & \Xi \\ \end{array}$ $\begin{array}{cc} \frac{3}{2} \\ \end{array}$ $\begin{array}{cc} \frac{3}{2} \\ \end{array}$ $\begin{array}{cc} \frac{3}{2} \\ \end{array}$ $\begin{array}{cc} \frac{3}{2} \\ \end{array}$ $\begin{array}{cc} \frac{3}{2} \\ \end{array}$ $\begin{array}{cc} \frac{3$<br>$\overline{X}$ $K$ $\overline{Y}$ $\overline{Y}$ |                                                        |                            |                    | Общий | $E_0$ $\sim$ % $000$<br>$-0.00$ |                 | H<br>Условное                        | ly.<br>Форматировать Стили<br>форматирование ~ как таблицу ~ ячеек ~ | $\mathbb{Z}$ | 霉<br>EX<br>Вставить Удалить Формат | ▬                | $\Sigma$ .<br>$\downarrow$ $\downarrow$<br>$\mathcal{Q}$ . | Сортировка Найти и<br>и фильтр у выделить у                                                                                                    |               |
|                                                       | Буфер обмена Гу                                        | Шрифт                                                                                                    | $\sqrt{2}$                                             | Выравнивание               | 反                  |       | Число                           | $\overline{19}$ |                                      | China                                                                |              | Ячейки                             |                  | Редактирование                                             |                                                                                                    | $\wedge$      |
| A1                                                    | $\cdot$ $\mid$ $\times$ $\mid$ $\mid$ $\land$<br>Month |                                                                                                    |                                                        |                            |                    |       |                                 |                 |                                      |                                                                      |              |                                    |                  |                                                            |                                                                                                    |               |
|                                                       | $\mathsf{A}$                                           | $\sf B$                                                                                                    | $\mathsf{C}$                                           | D                          | E                  | F     | G                               | H               |                                      | J                                                                    | K            | $\mathsf{L}$                       | M                | ${\sf N}$                                                  | $\circ$                                                                                                    |               |
|                                                       | <b>Month</b>                                           | Min Temperature [°C] Max Temperature [°C] Humidity [%]                                                                                                    |                                                        |                            |                    |       |                                 |                 |                                      |                                                                      |              |                                    |                  |                                                            |                                                                                                    |               |
|                                                       | 2 January                                              | 0,0                                                                                                    | 0,0                                                    | 0,0%                       |                    |       |                                 |                 |                                      |                                                                      |              |                                    |                  |                                                            |                                                                                                    |               |
|                                                       | 3 February                                             | 0,0                                                                                                    | 0,0                                                    | 0,0%                       |                    |       |                                 |                 | <b>COPERT v.5.4 automated export</b> |                                                                      |              |                                    |                  |                                                            |                                                                                                    |               |
|                                                       | 4 March                                                | 0,0                                                                                                    | 0,0                                                    | 0,0%                       |                    |       |                                 |                 | Date created : 24 Sep 2021, 15:54    |                                                                      |              |                                    |                  |                                                            |                                                                                                    |               |
|                                                       | 5 April                                                | 0,0                                                                                                    | 0,0                                                    | 0,0%                       |                    |       |                                 |                 |                                      |                                                                      |              |                                    |                  |                                                            |                                                                                                    |               |
|                                                       | 6 May                                                  | 0,0                                                                                                    | 0,0                                                    | 0,0%                       |                    |       | <b>Project: United Kingdom</b>  |                 |                                      |                                                                      |              |                                    |                  |                                                            |                                                                                                    |               |
|                                                       | 7 June                                                 | 0,0                                                                                                    | 0,0                                                    | 0,0%                       |                    |       | <b>Year: 2021</b>               |                 |                                      |                                                                      |              |                                    |                  |                                                            |                                                                                                    |               |
|                                                       | 8 July                                                 | 0,0                                                                                                    | 0,0                                                    | 0,0%                       |                    |       |                                 |                 |                                      |                                                                      |              |                                    |                  |                                                            |                                                                                                    |               |
|                                                       | 9 August                                               | 0,0                                                                                                    | 0,0                                                    | 0,0%                       |                    |       |                                 |                 |                                      |                                                                      |              |                                    |                  |                                                            |                                                                                                    |               |
|                                                       | 10 Septembe                                            | 0,0                                                                                                    | 0,0                                                    | 0,0%                       |                    |       |                                 |                 |                                      |                                                                      |              |                                    |                  |                                                            |                                                                                                    |               |
|                                                       | 11 October                                             | 0,0                                                                                                    | 0,0                                                    | 0,0%                       |                    |       |                                 |                 |                                      |                                                                      |              |                                    |                  |                                                            |                                                                                                    |               |
|                                                       | 12 November                                            | 0,0                                                                                                    | 0,0                                                    | 0,0%                       |                    |       |                                 |                 |                                      |                                                                      |              |                                    |                  |                                                            |                                                                                                    |               |
|                                                       | 13 December                                            | 0,0                                                                                                    | 0,0                                                    | 0,0%                       |                    |       |                                 |                 |                                      |                                                                      |              |                                    |                  |                                                            |                                                                                                    |               |
| 14                                                    |                                                        |                                                                                                    |                                                        |                            |                    |       |                                 |                 |                                      |                                                                      |              |                                    |                  |                                                            |                                                                                                    |               |
| 15                                                    |                                                        |                                                                                                    |                                                        |                            |                    |       |                                 |                 |                                      |                                                                      |              |                                    |                  |                                                            |                                                                                                    |               |
| 16                                                    |                                                        |                                                                                                    |                                                        |                            |                    |       |                                 |                 |                                      |                                                                      |              |                                    |                  |                                                            |                                                                                                    |               |
| 17                                                    |                                                        |                                                                                                    |                                                        |                            |                    |       |                                 |                 |                                      |                                                                      |              |                                    |                  |                                                            |                                                                                                    |               |
| 18                                                    |                                                        |                                                                                                    |                                                        |                            |                    |       |                                 |                 |                                      |                                                                      |              |                                    |                  |                                                            |                                                                                                    |               |
| 19                                                    |                                                        |                                                                                                    |                                                        |                            |                    |       |                                 |                 |                                      |                                                                      |              |                                    |                  |                                                            |                                                                                                    |               |
| 20                                                    |                                                        |                                                                                                    |                                                        |                            |                    |       |                                 |                 |                                      |                                                                      |              |                                    |                  |                                                            |                                                                                                    |               |
| 21                                                    |                                                        |                                                                                                    |                                                        |                            |                    |       |                                 |                 |                                      |                                                                      |              |                                    |                  |                                                            |                                                                                                    | l v           |
| $\mathcal{L}(\mathcal{L}) = \mathcal{L}(\mathcal{L})$ |                                                        | <b>ENVIRONMENTAL INFORMATION</b>                                                                                                    | (4)                                                    |                            |                    |       |                                 |                 |                                      |                                                                      |              |                                    |                  |                                                            |                                                                                                    | $\rightarrow$ |
| Готово                                                |                                                        |                                                                                                    |                                                        |                            |                    |       |                                 |                 |                                      |                                                                      |              | 冊                                  | 0                | 凹                                                          |                                                                                                    | $+ 130%$      |

Рисунок 6.5 – Вигляд збереженого файлу

Після заповнення файлу «Environmental\_Information» необхідно його зберегти. Потім повернутись у програму (рис. 6.4), натиснути *Import* та обрати ваш новий збережений файл «Environmental\_Information». Заповнюється таблиця у програмі «СOPERT», замість 0 відображатимуться числа з файлу. Треба додати ці дані, натиснувши *Apply*.

Також потрібно задати характеристики маршруту (рис. 6.6). У цій практичній роботі залишаємо наявні вихідні дані: довжина – 12 км, тривалість – 0,25 год.

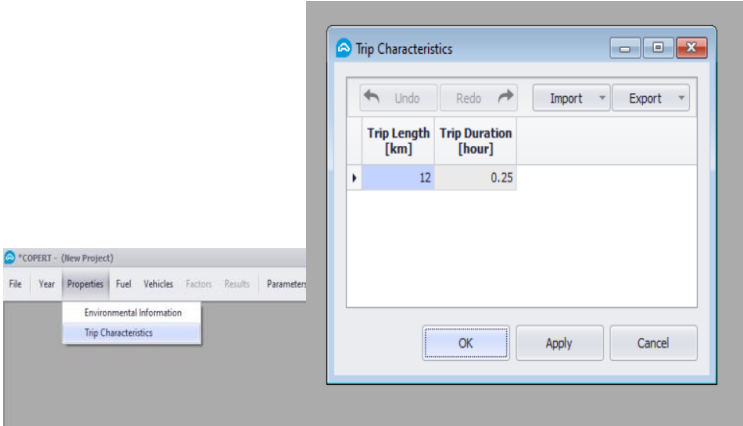

Рисунок 6.6 – Визначення вхідних характеристик

Далі обираємо параметри транспортних засобів. Згідно з варіантом додаємо досліджувані транспортні засоби. Для прикладу використано транспортний засіб категорії N1 (фургон) – призначений для перевезення вантажів, має повну масу не більше 3,5 тонн (рис. 6.7).

| Fuel | Vehicles                                            | Factors                                       | Results                                 | Parameters            | Exchang                                                                 | All<br>$\check{}$     |                      |                |                              | $\rightarrow$<br>Undo                | →<br>Export    |        |
|------|-----------------------------------------------------|-----------------------------------------------|-----------------------------------------|-----------------------|-------------------------------------------------------------------------|-----------------------|----------------------|----------------|------------------------------|--------------------------------------|----------------|--------|
|      |                                                     |                                               |                                         | Ctrl+F, Ctrl+V        |                                                                         | All<br>Passenger Cars |                      |                | nent                         | <b>Euro Standard</b>                 | <b>Include</b> |        |
|      | <b>Stock Configuration</b><br>Stock & Activity Data |                                               |                                         |                       | Light Commercial Vehicles<br><b>Heavy Duty Trucks</b><br><b>Buses</b>   |                       |                      |                | Euro 4                       | □                                    |                |        |
|      |                                                     |                                               |                                         |                       |                                                                         |                       |                      |                | Euro 5                       | o                                    |                |        |
|      | Circulation Data                                    |                                               |                                         |                       |                                                                         | L-Category            |                      |                |                              | Euro 6 a/b/c                         | 口              |        |
|      | <b>Fuel Evaporation Data</b>                        |                                               |                                         |                       |                                                                         |                       |                      |                | Euro 6 d-temp                | о                                    |                |        |
|      | <b>Driving Conditions</b>                           |                                               |                                         | Passenger Cars Petrol |                                                                         | Mini                  |                      | Euro 6 d       | $\Box$                       |                                      |                |        |
|      |                                                     | Axles Number<br><b>SCR Usage</b>              |                                         |                       | Passenger Cars Petrol                                                   |                       | Small                |                | PRE ECE                      | □                                    |                |        |
|      |                                                     |                                               |                                         |                       | Passenger Cars Petrol<br>Passenger Cars Petrol<br>Passenger Cars Petrol |                       | Small                |                | ECE 15/00-01                 | о<br>□                               |                |        |
|      |                                                     |                                               |                                         |                       |                                                                         |                       | Small                |                | <b>ECE 15/02</b>             |                                      |                |        |
|      |                                                     | A/C Usage                                     |                                         |                       |                                                                         |                       |                      | Small<br>Small |                              | <b>ECE 15/03</b><br><b>ECE 15/04</b> | $\Box$<br>□    |        |
|      |                                                     | <b>Technology Share</b><br><b>Blend Share</b> |                                         |                       | Passenger Cars Petrol<br>Passenger Cars Petrol                          |                       | Small                |                | <b>Improved Conventional</b> | ◘                                    |                |        |
|      |                                                     |                                               |                                         |                       |                                                                         | Passenger Cars Petrol | Small                |                | Open Loop                    | □                                    |                |        |
|      | <b>Bifuel Share</b>                                 |                                               |                                         |                       |                                                                         |                       |                      |                | All Years                    |                                      |                |        |
|      |                                                     |                                               |                                         |                       |                                                                         |                       |                      |                |                              |                                      |                |        |
|      |                                                     | CO <sub>2</sub> Correction                    |                                         |                       |                                                                         | Check All             | Check None           |                |                              | Apply                                | OK             | Cancel |
|      |                                                     |                                               | Stock Configuration                     |                       |                                                                         |                       |                      |                |                              | <b>- 8</b>                           | $\mathbf{x}$   |        |
|      |                                                     |                                               |                                         |                       |                                                                         |                       |                      |                |                              |                                      |                |        |
|      |                                                     |                                               | Light Commercial Vehicles +<br>Category | Fuel                  |                                                                         | Segment               | <b>Euro Standard</b> | Undo           | Redo<br><b>Include</b>       | Export                               |                |        |
|      |                                                     |                                               |                                         |                       |                                                                         |                       |                      |                |                              |                                      | ۰              |        |
|      |                                                     |                                               | Light Comme                             | Petrol                | $N1-TI$                                                                 |                       | Euro 3               |                | n                            |                                      |                |        |
|      |                                                     |                                               | Light Comme                             | Petrol                | $N1-H$                                                                  |                       | Euro 4               |                | □                            |                                      |                |        |
|      |                                                     |                                               | Light Comme Petrol                      |                       | $N1-H$                                                                  |                       | Euro 5               |                |                              |                                      |                |        |
|      |                                                     |                                               | Light Comme Petrol                      |                       | $N1$ -II                                                                |                       | Euro 6 a/b/c         |                |                              |                                      |                |        |
|      |                                                     |                                               | Light Comme Petrol                      |                       | $N1-H$                                                                  |                       | Euro 6 d-temp        |                |                              |                                      |                |        |
|      |                                                     |                                               | Light Comme Petrol                      |                       | $N1-TI$                                                                 |                       | Euro 6 d             |                |                              |                                      |                |        |
|      |                                                     |                                               | Light Comme Petrol                      |                       | $N1$ -III                                                               |                       | Conventional         |                |                              |                                      |                |        |
|      |                                                     |                                               | I Light Comme Petrol                    |                       | $N1$ -III                                                               |                       | Euro 1               |                | $\blacktriangledown$         |                                      |                |        |
|      |                                                     |                                               | Light Comme Petrol                      |                       | $N1$ -III                                                               |                       | Furo 2               |                |                              |                                      |                |        |
|      |                                                     |                                               |                                         |                       | $N1$ -III                                                               |                       | Euro 3               |                |                              |                                      |                |        |
|      |                                                     |                                               | Light Comme Petrol                      |                       |                                                                         |                       |                      |                |                              |                                      |                |        |
|      |                                                     |                                               | Light Comme Petrol                      |                       | $N1$ -III                                                               |                       | Euro 4               |                |                              |                                      |                |        |
|      |                                                     |                                               | Light Comme                             | Petrol                | $N1-TII$                                                                |                       | Euro 5               |                |                              |                                      |                |        |
|      |                                                     |                                               |                                         |                       |                                                                         |                       | All Years            |                |                              |                                      |                |        |
|      |                                                     |                                               | Check All                               | Check None            |                                                                         |                       | Apply                |                | OK                           | Cancel                               |                |        |

Рисунок 6.7 – Вибір транспортних засобів

Транспортні засоби категорії N1 поділяються на класи.

«Клас I» – транспортний засіб з контрольною масою, що не перевищує 1 305 кг.

«Клас II» – транспортний засіб з контрольною масою, що перевищує 1 305 кг, але не більше 1 760 кг.

«Клас III» – транспортний засіб з контрольною масою, що перевищує 1 760 кг.

*Примітка. Контрольна маса – це порожня маса мінус маса водія 75 кг, плюс маса 100 кг.*

Далі заповнюємо деякі параметри для розрахунків (рис. 6.8). У цій роботі обираємо *Stock – 1, Mean Activity – 10.*

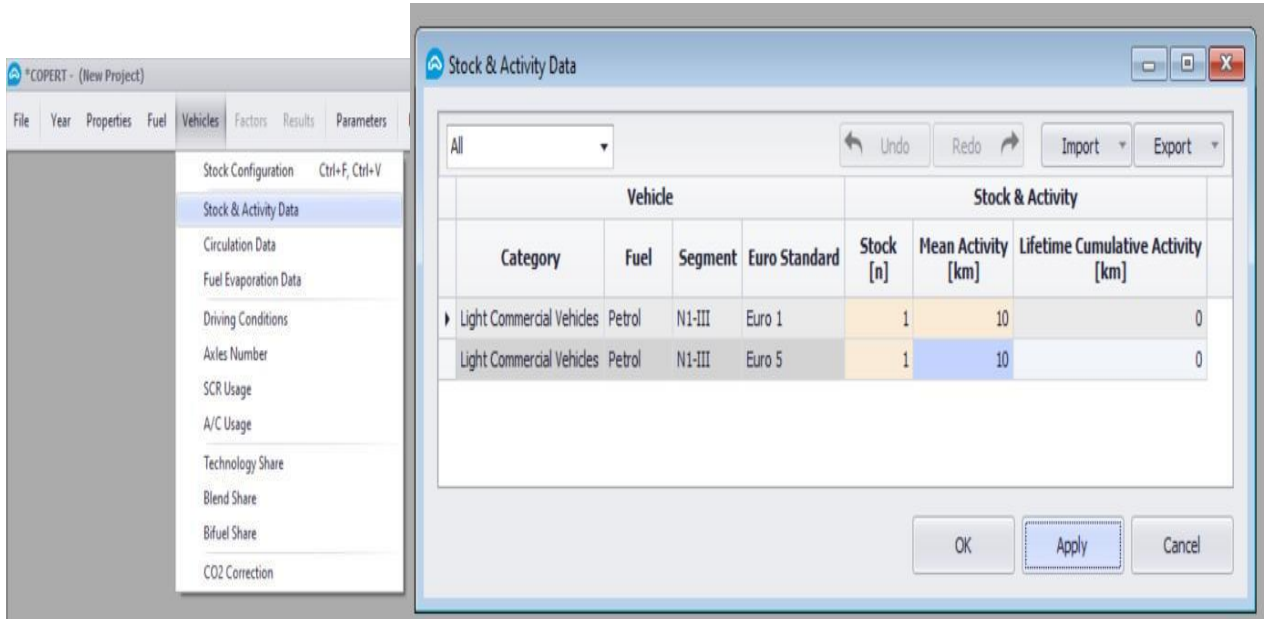

Рисунок 6.8 – Визначення параметрів

У роботі ми будемо досліджувати піковий період роботи транспортних засобів у місті, для цього необхідно обрати 100 % у стовпчику «Urban Peak» (рис. 6.9). Згідно зі своїми варіантами транспортних засобів обираємо оптимальне значення швидкості.

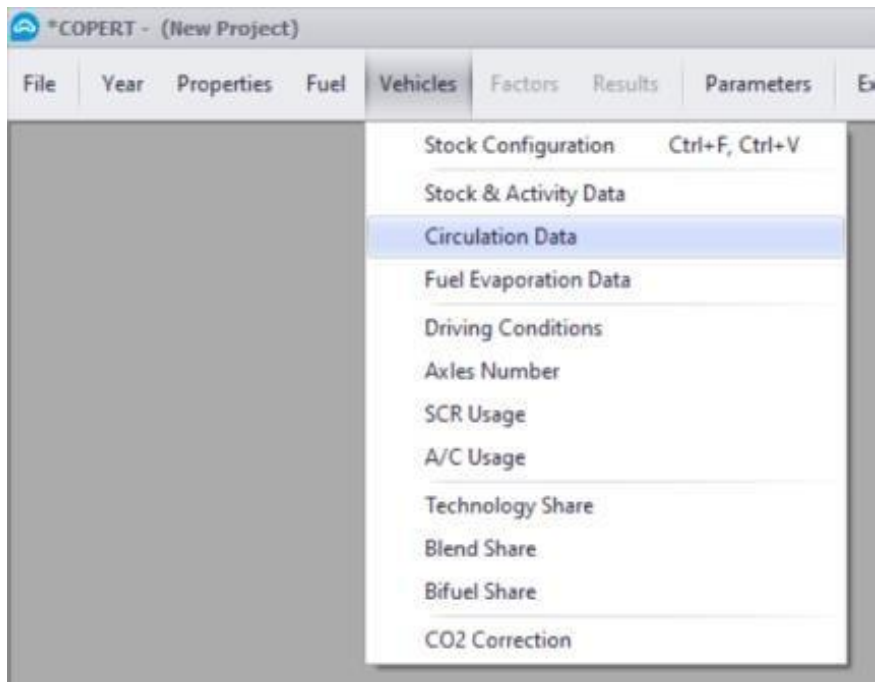

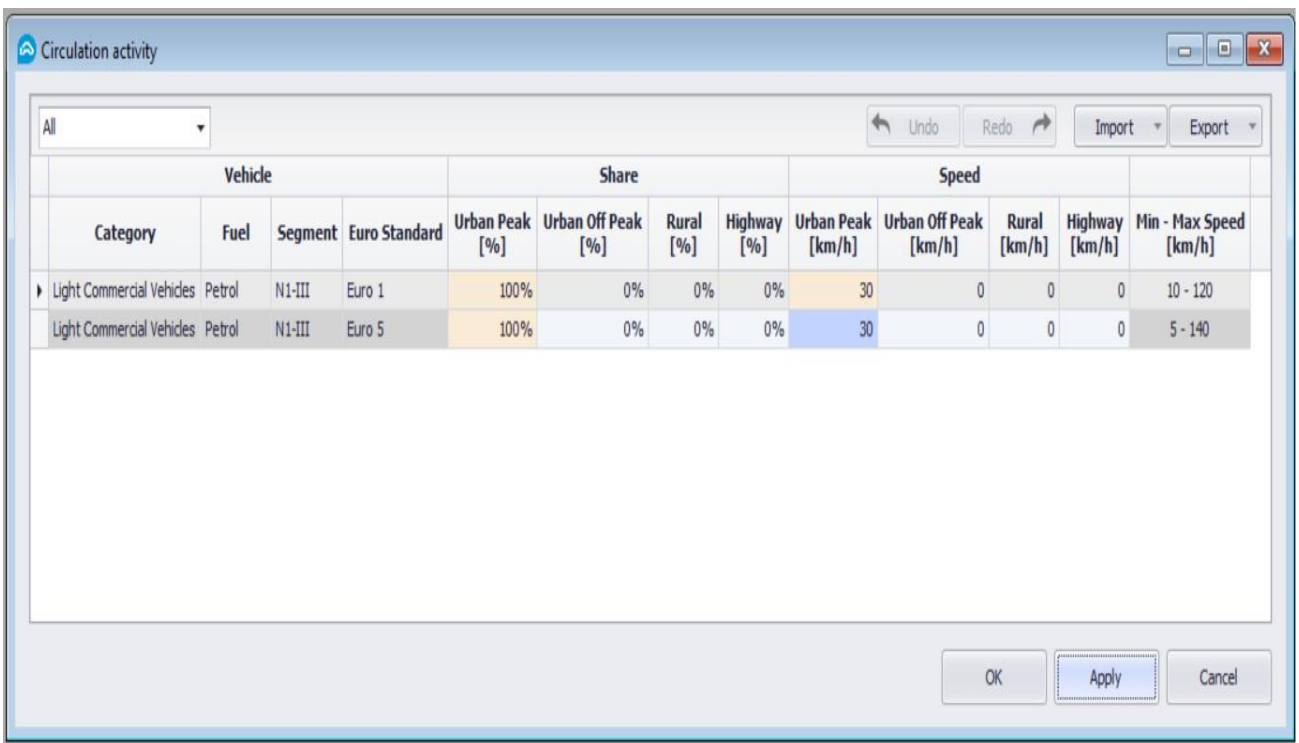

### Рисунок 6.9 – Умови руху транспортних засобів

Щоб програма правильно порахувала шкідливі викиди в піковий період, на наступному етапі необхідно вказати, що 100 % припадає саме на період «Urban Peak» (рис. 6.10).

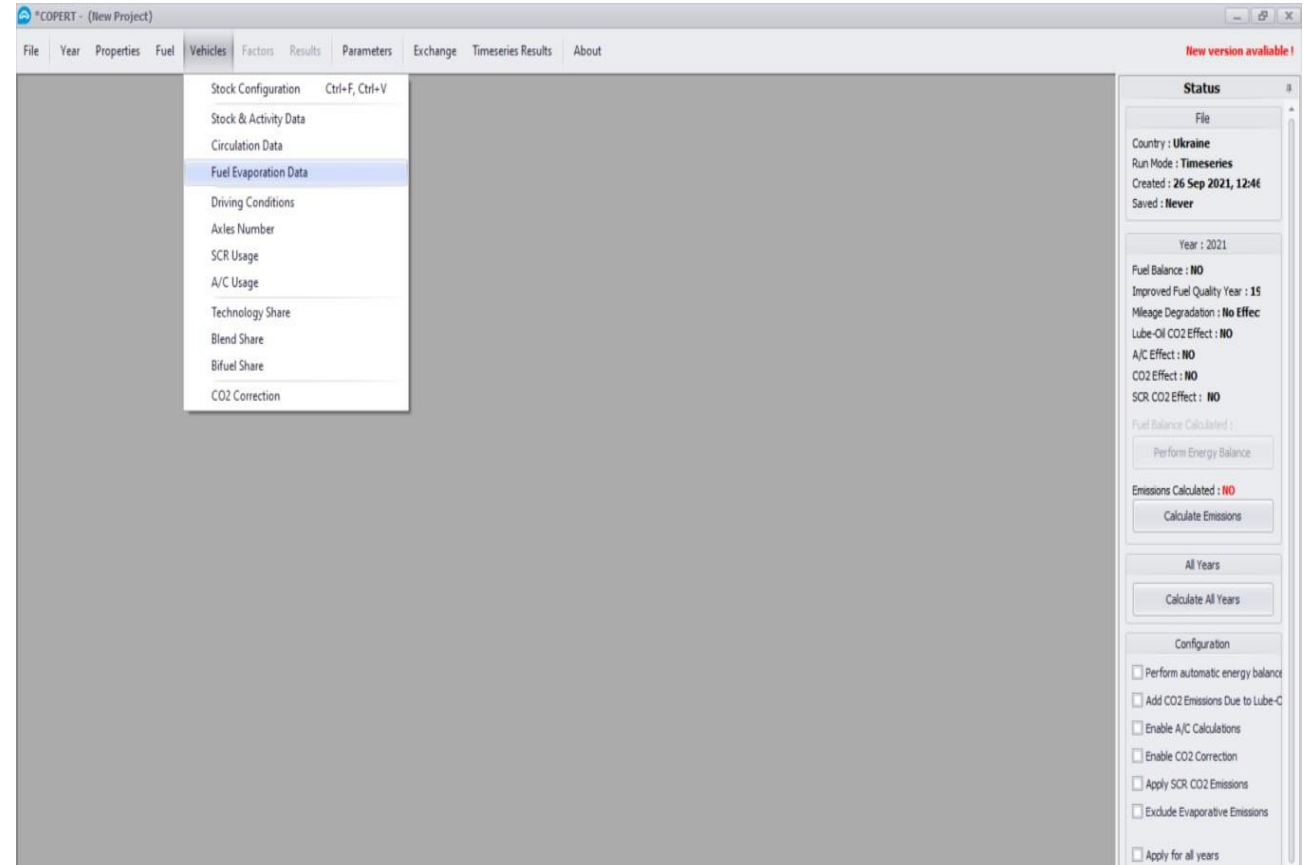

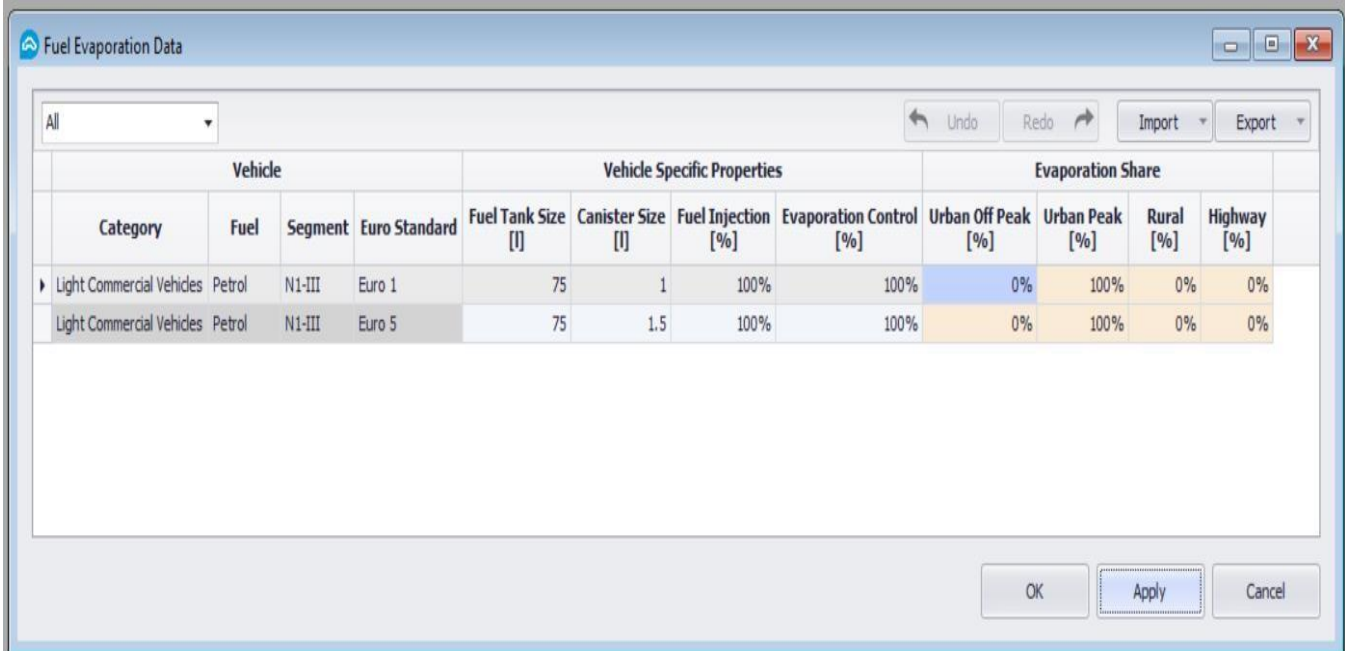

Рисунок 6.10 –Дослідження пікового часу

Після того як необхідні вихідні дані заповнено, натискаємо *Calculate Emission.*

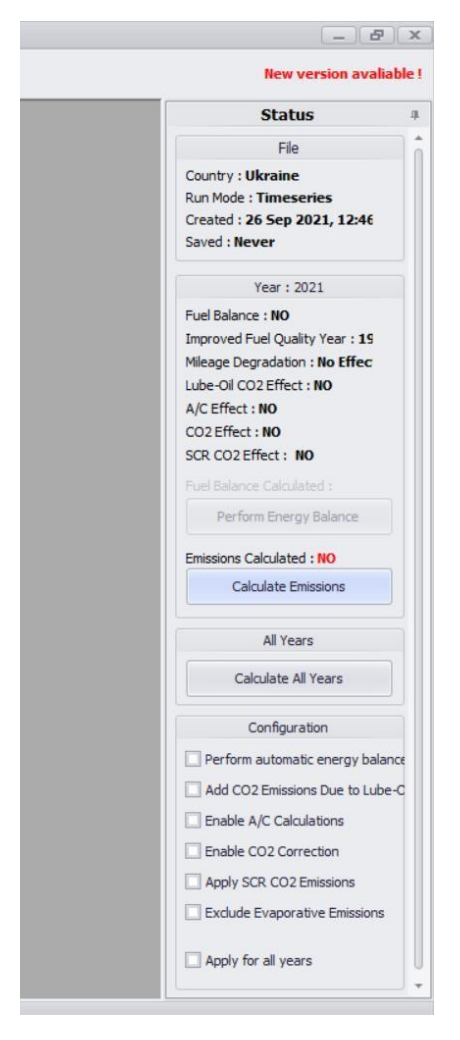

Рисунок 6.11 – Розрахування викидів

Щоб побачити отримані результати, необхідно натиснути *Results* (рис. 6.12).

|                                                                                                    | Emissions for Year ~ 2021        |      |              |               |                |                        |         |               |                       |                |
|----------------------------------------------------------------------------------------------------|----------------------------------|------|--------------|---------------|----------------|------------------------|---------|---------------|-----------------------|----------------|
|                                                                                                    | $CO2$ [t] $+$                    |      |              |               |                |                        |         |               | All digits            | Export -       |
|                                                                                                    |                                  |      |              |               | Emission       |                        |         |               |                       |                |
|                                                                                                    |                                  |      |              |               |                |                        | Hot     |               |                       | Cold           |
|                                                                                                    | Category                         | Fuel | Segment      | Euro Standard | Urban Off Peak | Urban Peak             |         | Rural Highway | Total                 | Urban Off Peak |
|                                                                                                    | Light Commercial Vehicles Petrol |      | $N1-TII$     | Euro 1        |                | 0 0.00359302303480079  | $\circ$ | $\circ$       | 0.00359302303480079   |                |
|                                                                                                    |                                  |      |              | Euro 5        |                | 0 0.00201118810250933  | $\circ$ |               | 0 0.00201118810250933 |                |
| COPERT - (New Project)                                                                                                    |                                  |      | N1-III Total |               |                | 0  0.00560421113731012 | $\circ$ |               | 0 0.00560421113731012 | $\circ$        |
| Vehicles Factors Results<br>Exchange Timeseries Re<br>Year<br>Properties Fuel<br>Parameters<br>File<br><b>Total Emissions</b><br>Implied Emission Factors<br>NMVOC Speciation<br>Energy & GHG breakdown |                                  |      |              |               | $\leftarrow$   |                        |         |               |                       | Close          |

Рисунок 6.12 – Результати роботи

Використовуючи отримані результати, необхідно сформувати порівняльні графіки. Потрібно порівняти кількість викидів досліджуваних транспортних засобів за такими параметрами: кількість викидів СО, СН, NO.

Зробити висновки.

### **Питання для самоконтролю**

1. Для вирішення яких питань розроблене програмне забезпечення «COPERT»?

2. Які характеристики транспортних засобів ви порівнювали у своєму варіанті? Які можна зробити висновки відповідно до цих результатів?

<span id="page-38-0"></span>3. Викиди яких речовин у результатах розрахунків мають найбільше значення?

## **Практична робота № 7 АНАЛІЗ СОЦІАЛЬНИХ ВИГОД ТА ВИТРАТ (SCBA)**

**Мета:** визначити переваги аналізу витрат і вигод.

#### **Завдання:**

1. Ознайомитися з теоретичним матеріалом.

2. Розв'язати задачу методом *аналізу соціальних вигод та витрат (SCBA).*

3. Зробити висновки.

#### **Теоретичні відомості**

«Citydepot» планує повністю автоматизувати міський консолідаційний центр (UCC) в Антверпені. Очікується, що автоматизація забезпечить покращення якості. Зараз UCC працює майже на повну потужність. Обробляється 100 000 посилок на рік. Щоб уникнути затримок, «City Depot» прагне уникнути залучення зайвого додаткового трафіку шляхом автоматизації складу. Вартість обробки, яку сплачують клієнти за допомогою цього UCC, наразі становить 5 євро за посилку. Оцінюється вигода від автоматизації складу за одну посилку 0,5 євро. «City Depot» планує збільшити вартість обробки на 0,20 євро за посилку. Вони припускають, що цього збільшення буде достатньо, щоб обмежити зростання попиту до 20 000 посилок на рік. Розрахуйте річну вигоду від автоматизації складу. Можна вважати, що крива попиту є лінійною.

1. *Комерційний аналіз вигод та витрат (СВА):*

– загальна вартість проєкту;

– можливі майбутні вигоди від проєкту.

Основні характеристики СВА:

1. Вигода > Вартість, бажана нерівність.

2. Це не що інше, як аналіз рентабельності.

3. Але які саме будуть витрати та / або вигоди, що суспільство може зазнати та / або отримати від запропонованого проєкту, не розглядаються.

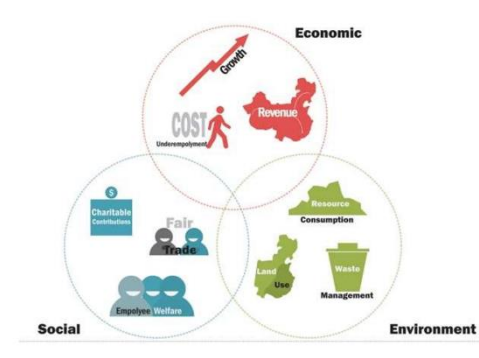

Рисунок 7.1 – Управління проєктом: аналіз соціальних витрат (SCBA)

## *Приклад*

 І. Припустимо, один виробник виготовляє сигарети і продає їх по 40 грн за пачку, а інший – мило, продає його по 20 грн за пачку.

Якщо оцінити значення мила та сигарет для суспільства, питання можуть бути такими:

1. Чи враховується в ціні на сигарети більша ймовірність серцевосудинних захворювань або раку у курців?

2. Чи враховуються в ціні мила переваги від використання мила, наприклад зниження ризику поширення захворювань?

Очевидно, що комерційний підприємець не зможе дати чіткої відповіді на ці запитання.

#### 2. *Що таке аналіз соціальних вигод та витрат?*

Щоб відобразити реальну цінність проєкту для суспільства, необхідно враховувати його вплив на суспільство (позитивний – соціальні вигоди чи негативний – соціальні витрати).

Таким чином, коли ми оцінюємо проєкт з точки зору суспільства (або економіки) загалом, він вважається аналізом соціальних вигод та витрат (SCBA) / економічним аналізом.

3. Розглянемо деякі графіки вигод та витрат на прикладах (рис. 7.2–7.6).

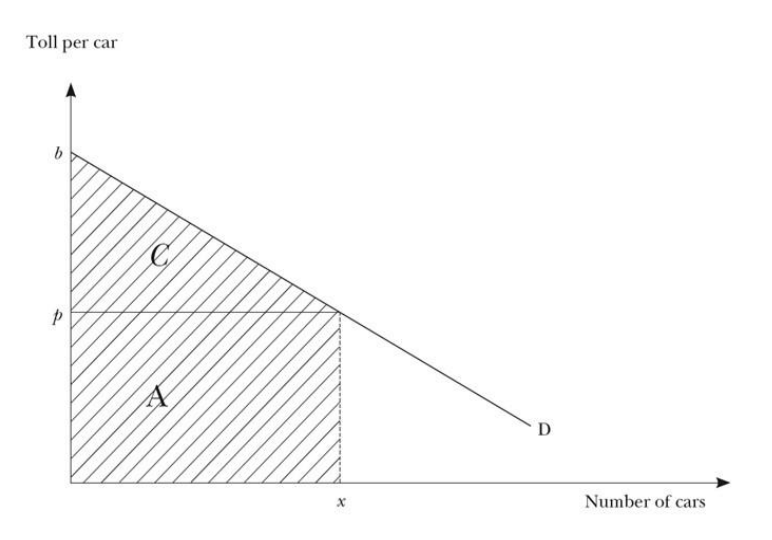

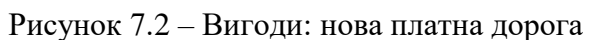

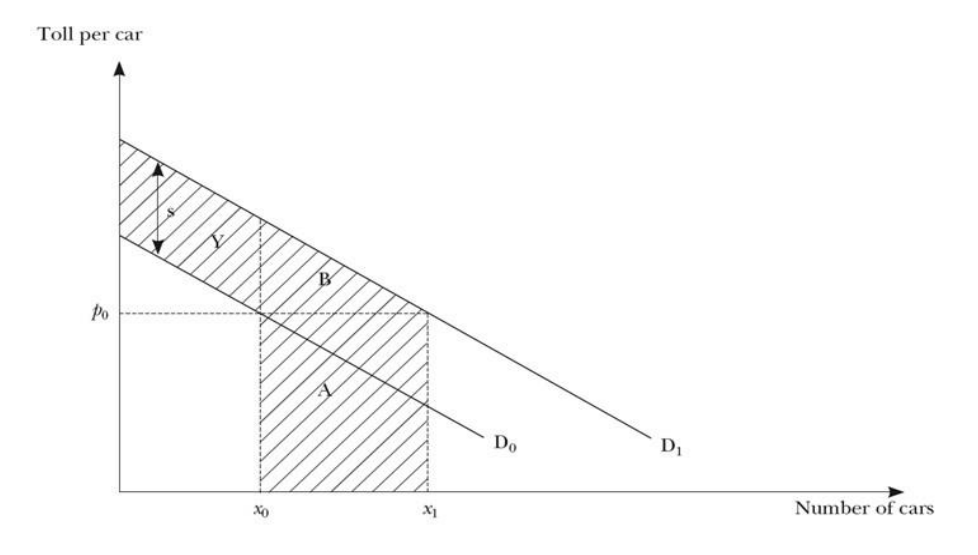

Рисунок 7.3 – Вигоди: поліпшення якості платної дороги, постійна оплата

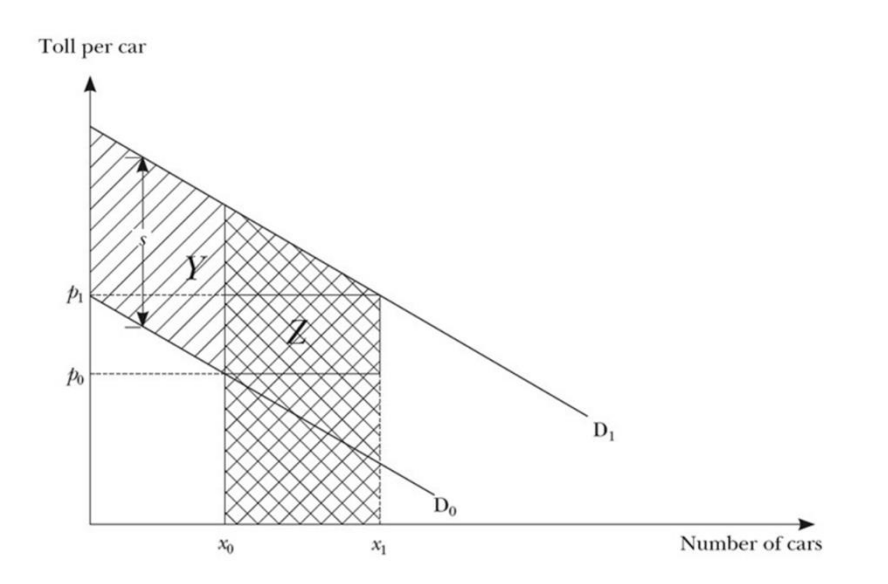

Рисунок 7.4 – Вигоди: поліпшення якості платної дороги, підвищення плати за проїзд

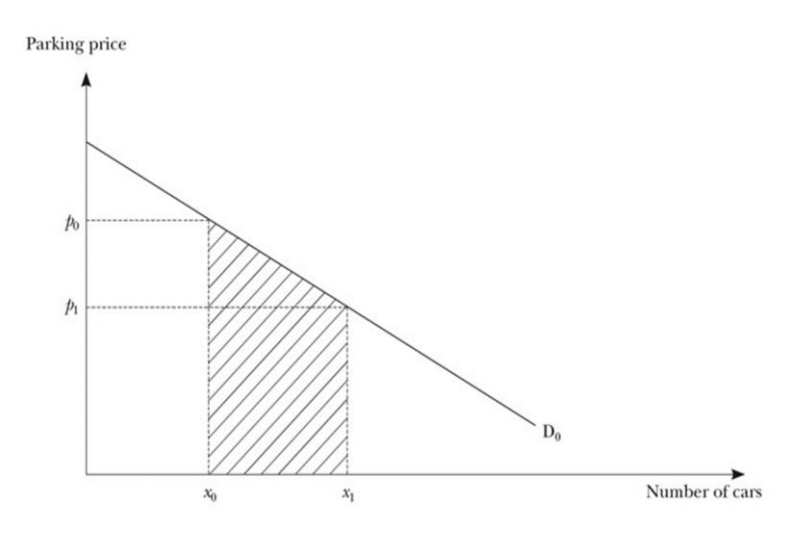

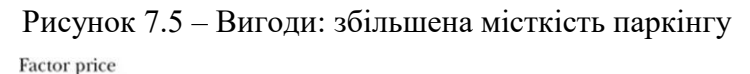

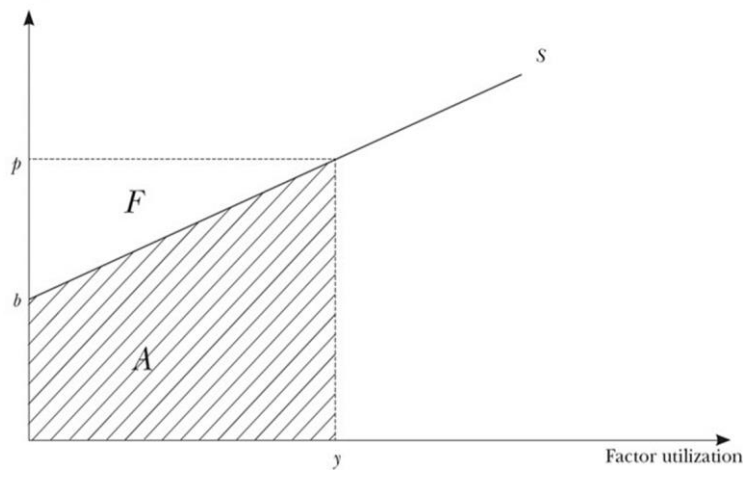

Рисунок 7.6 – Витрати

#### **Хід роботи**

- 1. Студенти діляться на групи по 4–5 осіб.
- 2. Ознайомлення з теоретичним матеріалом.
- 3. Розв'язання завдання.
- 4. Висновки.

#### **Питання для самоконтролю**

1. Що таке вигоди та витрати?

2. Яким чином проєкти можуть впливати на суспільство? Чи це враховується при аналізі?

# <span id="page-43-0"></span>**Практична робота № 8 ОЦІНКА ВИГОД І ВИТРАТ ПРОЄКТІВ СТАЛОГО РОЗВИТКУ ТРАНСПОРТНИХ СИСТЕМ**

**Мета:** визначити вигоди та витрати завдання.

#### **Завдання**

- 1. Студенти працюють у командах по 3–4 особи.
- 2. Визначити вигоди та витрати.

Місто Антверпен розглядає будівництво бази відпочинку. Орієнтовна вартість будівництва становить *12 млн євро* з річними витратами на персонал та обслуговування *750 000* євро протягом *20-річного терміну* реалізації проєкту. Наприкінці терміну реалізації проєкту місто Антверпен очікує, що зможе продати землю за *4 млн євро*, хоча сума може становити від *2 млн євро* до *5 млн євро*. Аналітики оцінюють виплати за перший рік (що нараховуються наприкінці першого року) у розмірі *1,2 млн євро*. Вони очікують, що щорічні вигоди зростуть у реальному вимірі внаслідок збільшення населення та доходів. За їх прогнозами темпи зростання становлять 4 %, але вони можуть становити від 1 % до 6 %. Аналітики оцінюють реальну ставку дисконтування для міста Антверпен на рівні 6 %, хоча вони визнають, що вона може бути на 1 % вище або нижче.

3. Оцінити цей проєкт. Який тип аналізу ви можете зробити на підставі наявних даних?

4. Дослідити чутливість NPV до альтернативних прогнозів у діапазонах, наданих аналітиками.

#### **Теоретичні відомості**

Під час розгляду проєктів та вибору сценарію (доцільно втілювати проєкт в життя або залишити все так, як є) можна використати один вид аналізу. У таблицях 8.1–8.3 показано, які саме кроки необхідно пройти при фінансовому, економічному та соціально-економічному аналізах.

| Крок           | Назва                                                                                                    | Розрахунок                                                        |
|----------------|----------------------------------------------------------------------------------------------------|-------------------------------------------------------------------|
| 1              | Загальні експлуатаційні витрати                                                                                                    | Персонал, енергія, технічне обслуговування,                       |
|                |                                                                                                    | ремонт та ін.                                                     |
| $\overline{2}$ | Загальний приплив                                                                                                    | Операційний дохід + залишкова вартість                            |
| $\overline{3}$ | <b>EBITDA</b><br>аналітичний<br>показник, що дорівнює обсягу<br>прибутку до відрахування витрат<br>з виплати відсотків, податків,<br>зносу та нарахованої амортизації | Результат за кроком № 2 - результат за кроком №1                  |
| $\overline{4}$ | Зношування                                                                                                    | Капітальні інвестиції / проєкт тривалості життя                   |
| 5              | Оперативний результат                                                                                                    | Крок №3 – Крок №4                                                 |
| 6              | Інтерес                                                                                                    | році<br>Позика<br>бути погашена<br>$t-1$ ,<br>має<br>$\, {\bf B}$ |
|                |                                                                                                    | враховуючи відсоткові позики<br>(помножена на<br>відсоток)        |
|                |                                                                                                    |                                                                   |
| $\overline{7}$ | Чистий результат                                                                                                    | Крок № 5 – Крок № 6                                               |
| 8              | Грошовий потік                                                                                                    | Крок № 7 + Крок № 4                                               |
| 9              | Погашення кредиту                                                                                                    | Позика / позика на строк                                          |
| 10             | Вільний грошовий потік                                                                                                    | Крок № 8 – Крок № 9                                               |
| 11             | вільний<br>Дисконтований                                                                                                    | Крок № 10 / Крок № 1 + ставка дисконтування                       |
|                | грошовий потік                                                                                                    | за рік t                                                          |
| 12             | Кумулятивний<br>дисконтований<br>вільний грошовий потік                                                                                                    | Крок № 11 на рік t-1 + Крок № 11 на рік t                         |

Таблиця 8.1 – Фінансовий аналіз

## Таблиця 8.2 – Економічний аналіз

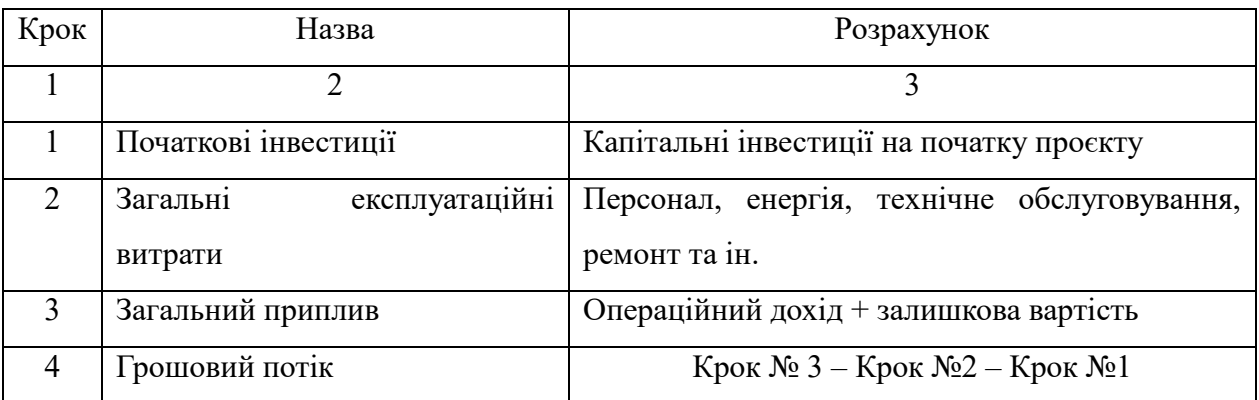

### Продовження таблиці 8.2

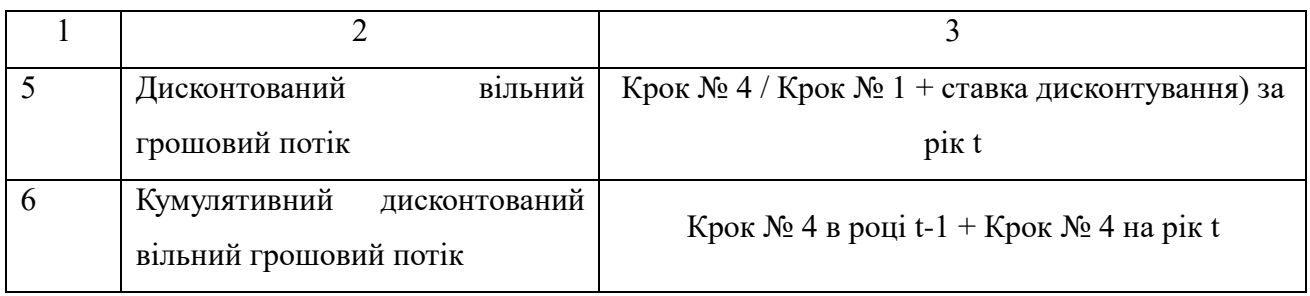

### Таблиця 8.3 – Соціально-економічний аналіз

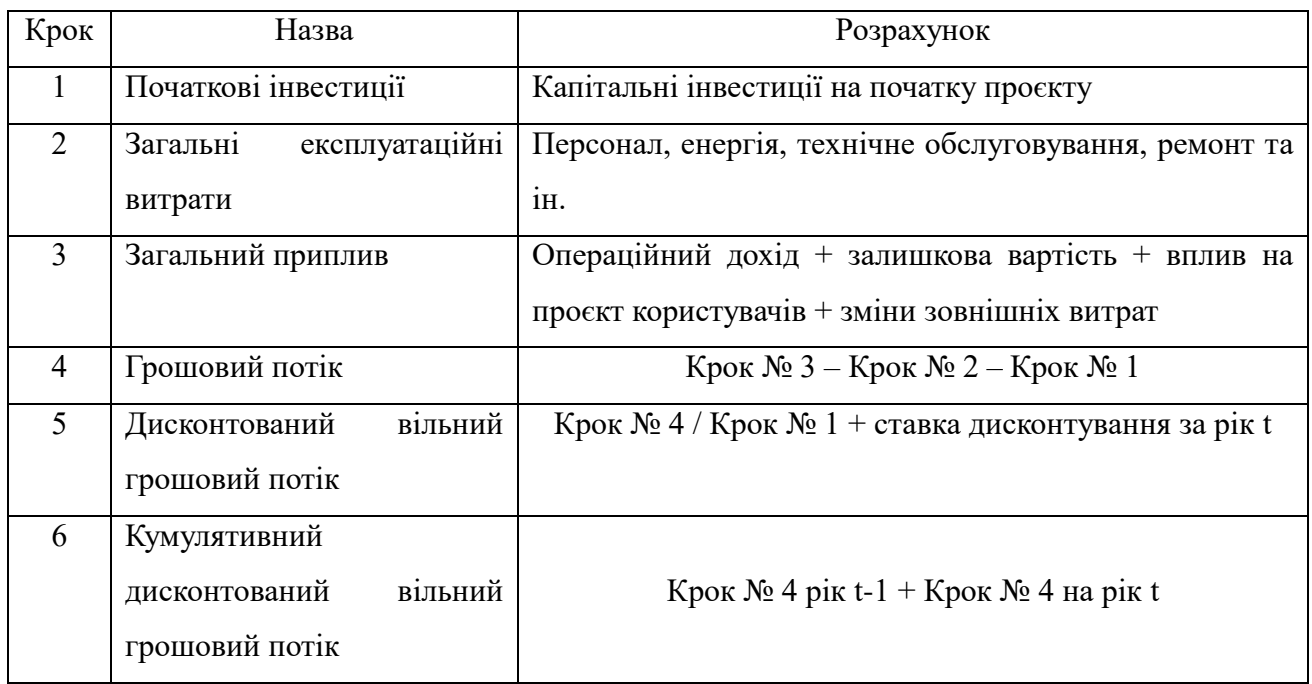

## **Хід роботи**

- 1. Пояснити мету соціального аналізу вигод та витрат.
- 2. Вказати набір альтернативних проєктів.
- 3. Вирішити, чиї вигоди та витрати мають значення.
- 4. Визначити категорії впливу, зареєструвати їх та обрати показники.
- 5. Кількісно спрогнозувати вплив протягом життя проєкту.
- 6. Монетизувати всі впливи.
- 7. Визначити дисконтні вигоди та витрати для отримання поточної вартості.
- 8. Оцінити кожну альтернативу.
- 9. Визначити шляхи зниження ризиків і невизначеності.
- 10. Зробити висновок.

## **Питання для самоконтролю**

- 1. Який тип аналізу ви обрали? Чому?
- 2. Яка з альтернатив має кращі показники?
- 3. Чи доцільно втілювати запропонований проєкт? Чому?

#### **СПИСОК ВИКОРИСТАНИХ ДЖЕРЕЛ**

1. Żak J. Application of AHP and ELECTRE III/IV methods to multiple level, multiple criteria evaluation of urban transportation projects [Electronic resource] / Żak J., Kruszyński M. // Transportation Research Procedia. – Electronic text data. – 2015. – Т. 10. – Р. 820–830. – Regime of access: https://doi.org/10.1016/j.trpro.2015.09.035, free (date of the application: 29.03.2023). – Header from the screen.

2. Żak J. Comparative analysis of multiple criteria evaluations of suppliers in different industries [Electronic resource] / Żak J. // Transportation Research Procedia. – Electronic text data. –  $2015$  – T. 10. – P. 809–819. – Regime of access: https://10.1016/j.trpro.2015.09.034, free (date of the application: 29.03.2023). – Header from the screen.

3. Żak J. Multiple criteria evaluation of suppliers in different industriescomparative analysis of three case studies [Electronic resource] / Żak J., Galińska B. // Advanced Concepts, Methodologies and Technologies for Transportation and Logistics. – Electronic text data. – 2018. – Springer International Publishing, 2018. – Р. 121–155. – Regime of access: [https://doi.org/10.1007/978-3-](https://doi.org/10.1007/978-3-319-57105-8_6) [319-57105-8\\_6,](https://doi.org/10.1007/978-3-319-57105-8_6) free (date of the application: 29.03.2023). – Header from the screen.

4. Dey S. Modelling uncertainty of vehicular emissions inventory: A case study of Ireland [Electronic resource] / Dey S., Caulfield B., Ghosh B. // Journal of Cleaner Production. – Electronic text data. – 2019. – Т. 213. – Р. 1115–1126. – Regime of access: [https://doi.org/10.1016/j.jclepro.2018.12.125,](https://doi.org/10.1016/j.jclepro.2018.12.125) free (date of the application: 29.03.2023). – Header from the screen.

5. De Langhe K. The importance of external costs for assessing the potential of trams and trains for urban freight distribution [Electronic resource] / De Langhe K. // Research in Transportation Business & Management. – Electronic text data. – 2017. – Т. 24. – Р. 114–122. – Regime of access: [https://doi.org/10.1016/j.rtbm.2017.07.002,](https://doi.org/10.1016/j.rtbm.2017.07.002) free (date of the application: 29.03.2023). – Header from the screen.

6. Portable Emissions Measurement System (PEMS) study of NOx and primary NO2 emissions from Euro 6 diesel passenger cars and comparison with COPERT e mission factors [Electronic resource] / O'Driscoll R. et al. // Atmospheric environment. – Electronic text data. –  $2016.$  – T.  $145.$  – P.  $81-91.$  – Regime of access: https://doi.org/10.1016/j.atmosenv.2016.09.021, free (date of the application: 29.03.2023). – Header from the screen.

7. De Langhe K. What role for rail in urban freight distribution? [Electronic resource] / De Langhe K // Thesis. – Electronic text data. – University of Antwerp. – 2019. – 358 р. – Regime of access: [https://repository.uantwerpen.be/](https://repository.uantwerpen.be/%0bdocman/irua/a3e619/161645.pdf) [docman/irua/a3e619/161645.pdf,](https://repository.uantwerpen.be/%0bdocman/irua/a3e619/161645.pdf) free (date of the application: 29.03.2023). – Header from the screen.

8. NOx emissions of Euro 5 and Euro 6 diesel passenger cars-test results in the lab and on the road [Electronic resource] / Kadijk G. et al. – Electronic text data. – Delft : TNO, 2016. – Р. 33. – Regime of access: [https://www.automobielmanagement.nl/download/TNO-2016-R10083\\_RW-](https://www.automobielmanagement.nl/download/TNO-2016-R10083_RW-NOx_diesel-passenger-cars_final.pdf)[NOx\\_diesel-passenger-cars\\_final.pdf,](https://www.automobielmanagement.nl/download/TNO-2016-R10083_RW-NOx_diesel-passenger-cars_final.pdf) free (date of the application: 29.03.2023). – Header from the screen.

9. Macharis C. The Multi-Actor Multi-Criteria Analysis (MAMCA) application in the Flemish long-term decision making process on mobility and logistics [Electronic resource] / Macharis C., De Witte A., Turcksin L. // Transport Policy. – Electronic text data. – 2010. – T. 17. –  $\mathbb{N}^5$  5. – P. 303–311. – Regime of access: [https://doi.org/10.1016/j.tranpol.2010.02.004,](https://doi.org/10.1016/j.tranpol.2010.02.004) free (date of the application: 29.03.2023). – Header from the screen.

10. Macharis C. Reviewing the use of Multi-Criteria Decision Analysis for the evaluation of transport projects: Time for a multi-actor approach [Electronic resource] / Macharis C., Bernardini A. // Transport Policy. – Electronic text datа. – 2015. – Vol. 37. – Р. 177–186. – Regime of access: https://doi.org/10.1016/j.tranpol.2014.11.002, free (date of the application: 29.03.2023). – Header from the screen.

11. Update of the Handbook on External Costs of Transport; Final Report for the European Commission, DG MOVE ; MOVE. DIW Econ, CAU; Ricardo-AEA [Electronic resource] / Korzhenevych A., Dehnen N., Brocker J., Holtkamp M., Meier H., Gibson G., Varma A., Cox V. – Electronic text datа. – London, UK, 2014. – 124 p. – Regime of access: http://ec.europa.eu/transport/themes/sustainable/studies/doc/2014-handbook-externalcosts-transport.pdf, free (date of the application: 29.03.2023). – Header from the screen.

*Електронне навчальне видання*

Методичні рекомендації до проведення практичних занять та організації самостійної роботи з навчальної дисципліни

## **«СТАЛИЙ РОЗВИТОК ТРАНСПОРТНИХ СИСТЕМ»**

*(для здобувачів другого (магістерського) рівня вищої освіти зі спеціальності 275 – Транспортні технології (за видами), освітньо-наукова програма «Розумний транспорт і логістика для міст», освітньо-професійна програма «Транспортні системи»)*

> Укладачі: **ГАЛКІН** Андрій Сергійович,  **ГРЄКОВА** Олеся Олександрівна

Відповідальний за випуск *Г. О. Самчук* Редактор *О. А. Норик* Комп'ютерне верстання *А. С. Галкін*

План 2023, поз. 236М

Підп. до друку 28.12.2023. Формат 60 × 84/16. Ум. друк. арк. 2,9.

\_\_\_\_\_\_\_\_\_\_\_\_\_\_\_\_\_\_\_\_\_\_\_\_\_\_\_\_\_\_\_\_\_\_\_\_\_\_\_\_\_\_\_\_\_\_\_\_\_\_\_\_\_\_\_\_\_\_\_\_\_\_\_\_\_

Видавець і виготовлювач: Харківський національний університет міського господарства імені О. М. Бекетова, вул. Маршала Бажанова, 17, Харків, 61002. Електронна адреса: [office@kname.edu.ua](mailto:office@kname.edu.ua) Свідоцтво суб'єкта видавничої справи: ДК № 5328 від 11.04.2017.